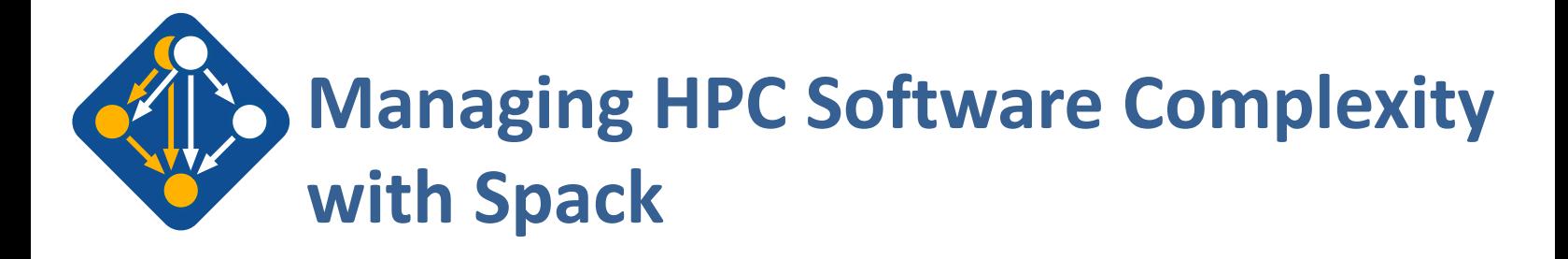

The most recent version of these slides can be found at: https://spack-tutorial.readthedocs.io

RADIUSS

**LNL-PRES-80606** This work was performed under the auspices of the U.S.

Department of Energy by Lawrence Livermore National Laboratory under contract DE-AC52-07NA27344. Lawrence Livermore National Security, LLC

**spack.io**

# **Tutorial Materials**

**Find these slides and associated scripts here:**

# **spack-tutorial.rtfd.io**

**We also have a chat room on Spack slack. You can join here:**

# **slack.spack.io** Join the **#tutorial** channel!

You can ask questions here after the conference is over. Over **1,800 people** can help you on Slack!

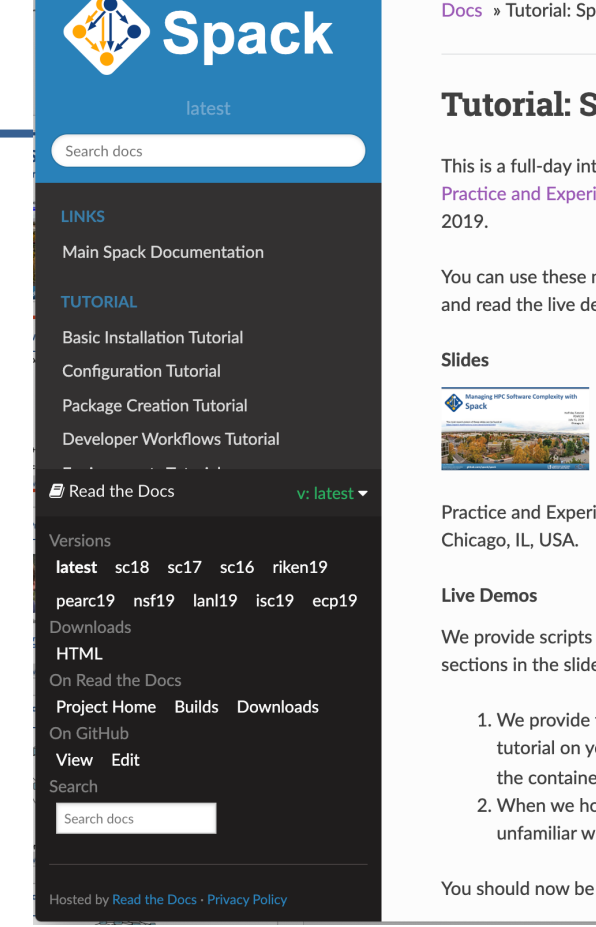

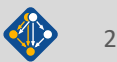

## **Tutorial Presenters**

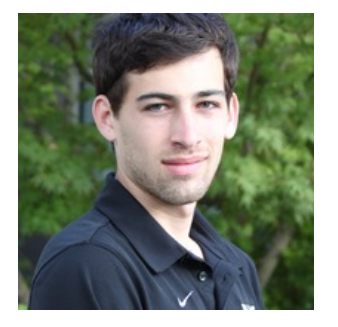

**Greg Becker LLNL**

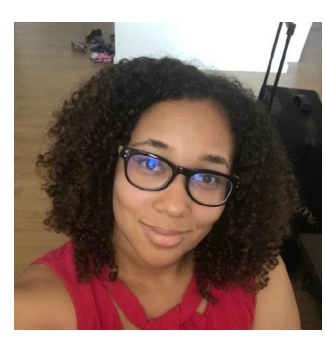

**Richarda Butler LLNL**

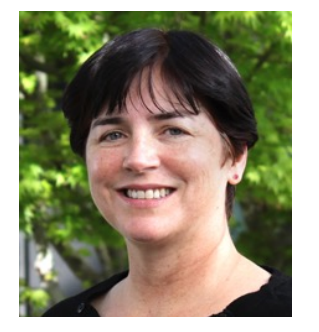

**Tamara Dahlgren LLNL**

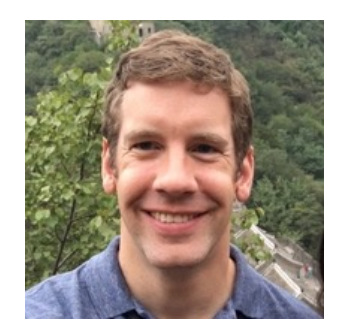

**Todd Gamblin LLNL**

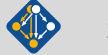

### **Monday**

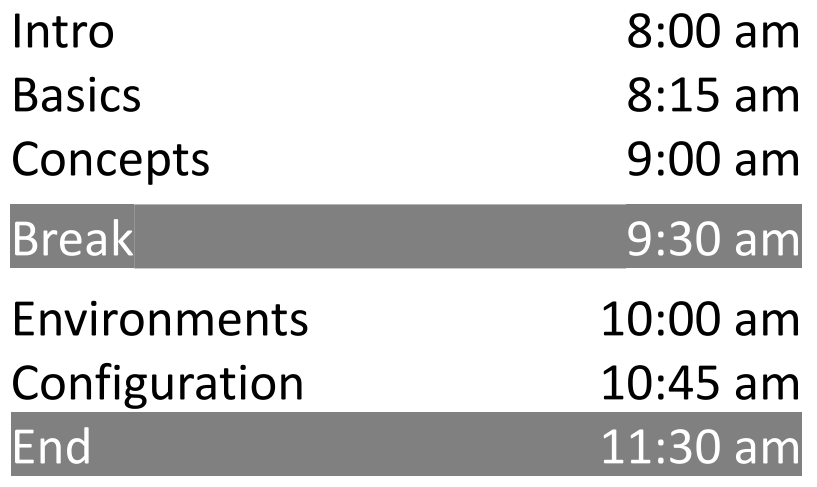

## **Tuesday**

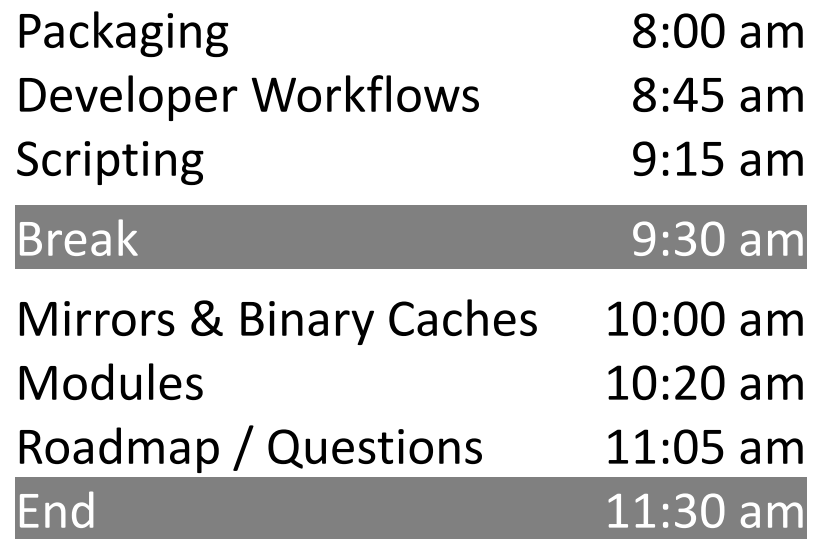

LLNL-PRES-806064

## **Modern scientific codes rely on icebergs of dependency libraries**

readline py-pillow py-configoorser py-prophylz a py-kimisolyer py-pyporsing libiconv libffi gettext a spatial libpng **parts in the py-cillow** py-configgorser py-crophylz py-kiwisolver py-numexpr  $\overline{\text{coefficient}}$  py-typing-extensions  $\overline{\text{IV}}$   $\overline{\text{V}}$  . The cretcheff  $\overline{\text{IV}}$   $\overline{\text{IV}}$  . The typing-extensions nccl libtiff py-pytz conduit py-matplotlib py-configparser cereal hydrogen py-bottleneck cudnn **71 packages 188 dependencies LBANN:** Neural Nets for HPC ncurses libffi openmpi hdf5 openblas gettext gdbm xz readline perl bzip2000 a la pro tar hwloc superlu-dist parmetis **MFEM**: Higher-order finite elements **31 packages, 69 dependencies** r-pkgconfig **rights in the r**-pigest **is a state of the regular**is help2man r-stringr r-stringi and r-magrittr r-magnitur r-magnitud r-stringing r-stringing r-magnitud r-magnitud r-magnitud r-magnitud r-magnitud r-magnitud r-magnitud r-magnitud r-magnitud r-magnitud r-magnitud r-magnitud r-magnitud r-magnit r-matrixstats r-labeling r-adabag r-doparallel r-rpart r-foreach libtiff expat for a contract for the contract of the contract of the form of the following the contract of the following the contract of the following the contract of the following the contract of the following the contract of the r-sandwich r-plotrix r-formula r-teachingdemos r-plyr r-plyr r-plyr r-plyr r-plyr r-plyr r-plyr r-plyr r-plyr r-plyr r-plyr r-plyr r-plyr r-plyr r-plyr r-plyr r-plyr r-plyr r-plyr r-plyr r-plyr r-plyr r-plyr r-plyr r-plyr r-plyr r-plyr r-plyr r-plyr r-plyr r-plyr r-ply r-s4vectors r-iranges r-modelmetrics r-matrix findutils automake *libtool* r-genomeinfodbdata openjdk r-backports r-tidy r-passed Tr-timedate r-dplyr r-gower r-segmented r-mda libidn2 libunistring r-kernsmooth r-modeltools r-mgcv r-plogr r-cubist r-assertthat r-mass r-ade4 font-util mkfontdir bdftopcf r-fansi r-e1071 r-party r-glmnet r-ellipsis r-zeallot r-bockparts r-olum i r-crown r-fansi r-ossertthat a r-shappened at the r-shappened r-digest r-codetools r-multcomp r-libcoin  $\frac{1}{2}$  for  $\frac{1}{2}$  for  $\frac{1}{2}$  for  $\frac{1}{2}$   $\frac{1}{2}$   $\frac{1}{2}$   $\frac{1}{2}$   $\frac{1}{2}$   $\frac{1}{2}$   $\frac{1}{2}$   $\frac{1}{2}$   $\frac{1}{2}$   $\frac{1}{2}$   $\frac{1}{2}$   $\frac{1}{2}$   $\frac{1}{2}$   $\frac{1}{2}$   $\frac{1}{2}$   $\frac{1}{2}$   $\frac{1}{2}$   $\frac{1}{2}$ r-bitops r-utf8 r-vetre AAA r-gtable meson libuuid **r-condop**: R Genome Data Analysis Tools **179 packages,**

Join **#tutorial** on Slack: **slack.spack.io** Materials: **spack-tutorial.readthedocs.io** 5

bzic2 serl serl to solite

**527 dependencies**

# **ECP's E4S stack is even larger than these codes**

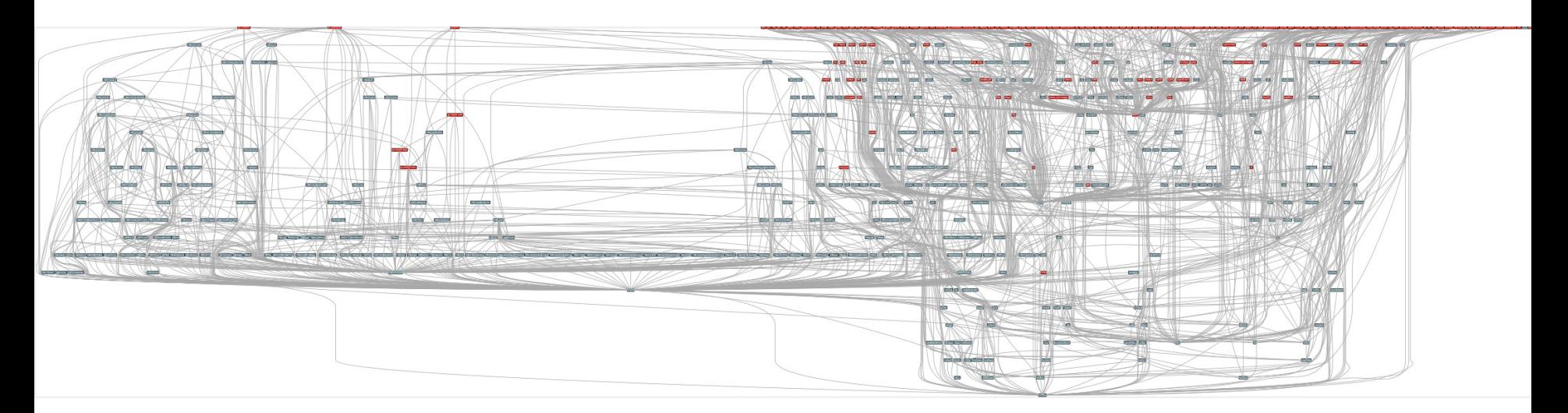

- Red boxes are the packages in it (about 100)
- Blue boxes are what *else* you need to build it (about 600)
- It's infeasible to build and integrate all of this manually

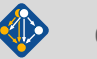

# **Some fairly common (but questionable) assumptions made by package managers (conda, pip, apt, etc.)**

- § **1:1 relationship between source code and binary (per platform)**
	- Good for reproducibility (e.g., Debian)
	- Bad for performance optimization

## § **Binaries should be as portable as possible**

- What most distributions do
- Again, bad for performance

## § **Toolchain is the same across the ecosystem**

- One compiler, one set of runtime libraries
- Or, no compiler (for interpreted languages)

### **Outside these boundaries, users are typically on their own**

# **High Performance Computing (HPC) violates many of these assumptions**

- § **Code is typically distributed as source** — With exception of vendor libraries, compilers
- § **Often build many variants of the same package**
	- Developers' builds may be very different
	- Many first-time builds when machines are new
- § **Code is optimized for the processor and GPU**
	- Must make effective use of the hardware<br>Can make 10-100x perf difference
	-
- § **Rely heavily on system packages**
	- Need to use optimized libraries that come with machines Need to use host GPU libraries and network
	-
- § **Multi-language**
	- C, C++, Fortran, Python, others all in the same ecosystem

## **Current**

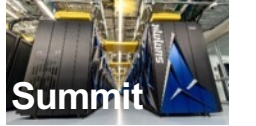

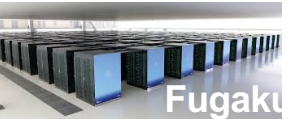

Some Supercomputers

**Oak Ridge National Lab Power9** / **NVIDIA**

**RIKEN Fujitsu/ARM a64fx**

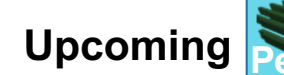

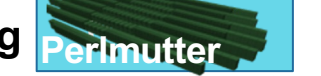

**Lawrence Berkeley National Lab** AMD **Zen** / **NVIDIA**

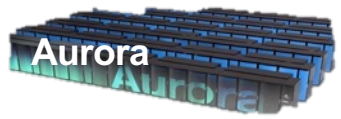

**Argonne National Lab** Intel **Xeon** / **Xe**

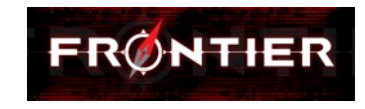

**Oak Ridge National Lab** AMD **Zen** / **Radeon**

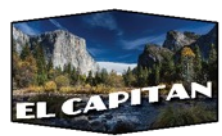

**Lawrence Livermore National Lab** AMD **Zen** / **Radeon**

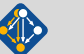

# **What about containers?**

- § **Containers provide a great way to reproduce and distribute an already-built software stack**
- § **Someone needs to build the container!**
	- This isn't trivial
	- Containerized applications still have hundreds of dependencies
- § **Using the OS package manager inside a container is insufficient**
	- Most binaries are built unoptimized
	- Generic binaries, not optimized for specific architectures
- § **HPC containers may need to be** *rebuilt* **to support many different hosts, anyway.**
	- Not clear that we can ever build one container for all facilities
	- Containers likely won't solve the N-platforms problem in HPC

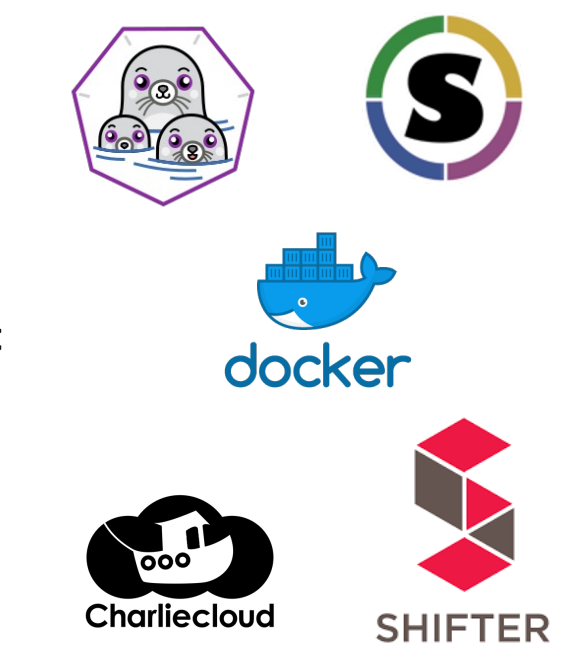

### We need something more flexible to **build** the containers

# **Spack enables software distribution for HPC**

- Spack automates the build and installation of scientific software
- Packages are *parameterized,* so that users can easily tweak and tune configuration
	- **No installation required: clone and go**

\$ git clone https://github.com/spack/spack

\$ spack install hdf5

### **Simple syntax enables complex installs**

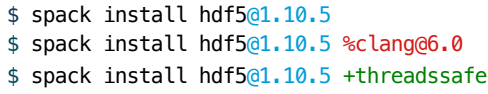

\$ spack install hdf5@1.10.5 cppflags="-O3 –g3" \$ spack install hdf5@1.10.5 target=haswell \$ spack install hdf5@1.10.5 +mpi ^mpich@3.2

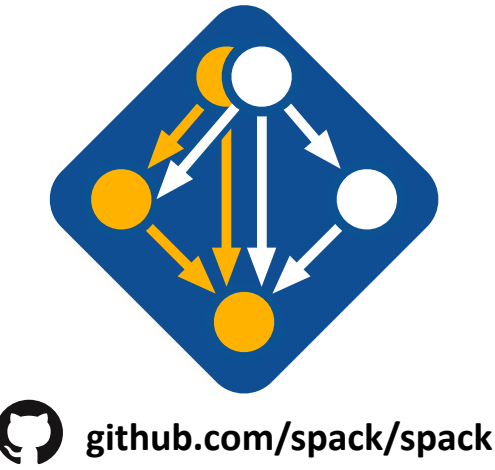

- Ease of use of mainstream tools, with flexibility needed for HPC
- In addition to CLI, Spack also:
	- Generates (but does **not** require) *modules*
	-
	- Provides many devops features (CI, container generation, more)

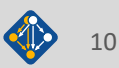

# **What's a package manager?**

§ Spack is a *package manager* — **Does not** a replace Cmake/Autotools — Packages built by Spack can have any build system they want § Spack manages *dependencies* — Drives package-level build systems — Ensures consistent builds ■ Determining magic configure lines takes time — Spack is a cache of recipes • Manages package installation • Manages dependency relationships • May drive package-level build systems **Package Manager** • Cmake, Autotools • Handle library abstractions • Generate Makefiles, etc. **High Level Build System** • Make, Ninja • Handles dependencies among *commands* in a single build **Low Level Build System**

**People who want to use or distribute software for HPC!**

## **1. End Users of HPC Software**

— Install and run HPC applications and tools

## **2. HPC Application Teams**

— Manage third-party dependency libraries

## **3. Package Developers**

— People who want to package their own software for distribution

## **4. User support teams at HPC Centers**

People who deploy software for users at large HPC sites

# **Spack sustains the HPC software ecosystem with the help of its many contributors**

### **Over 6,400** software packages **Over 1,050** contributors

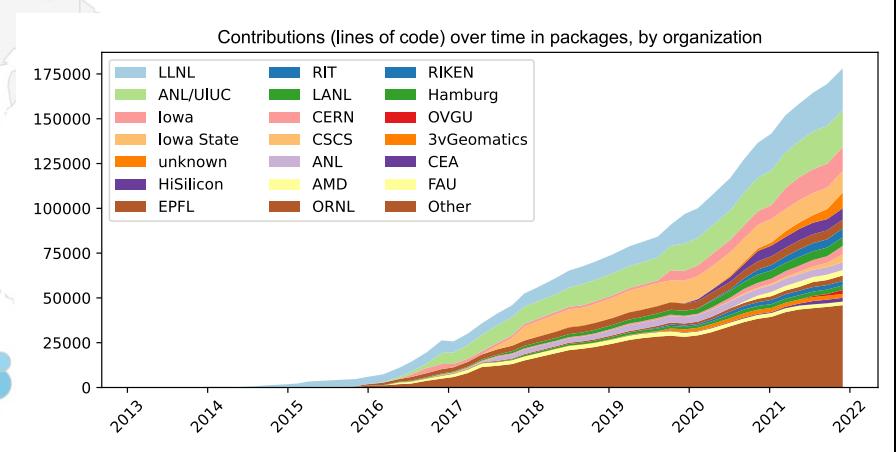

Most package contributions are *not* from DOE But they help sustain the DOE ecosystem!

Nearly 6,000 monthly active users (per documentation site)

1 Day Active User

317

1 Day Active Heare

7 Day Active Users 14 Day Active Users

7 Day Active Users

1,289

28 Day Active Users

14 Day Active User

2.684

28 Day Active Users

5,358

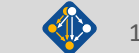

## **Spack is used on the fastest supercomputers in the world**

### **Includes:**

- **1. Fugaku at RIKEN (Fujitsu ARM a64fx)**
- 2. Summit at ORNL (Power9/Volta)
- **Fundation Slacks: Sierra at LLNL (Power9/Volta)**

# **Spack is critical for ECP's mission to create a robust, capable exascale software ecosystem.**

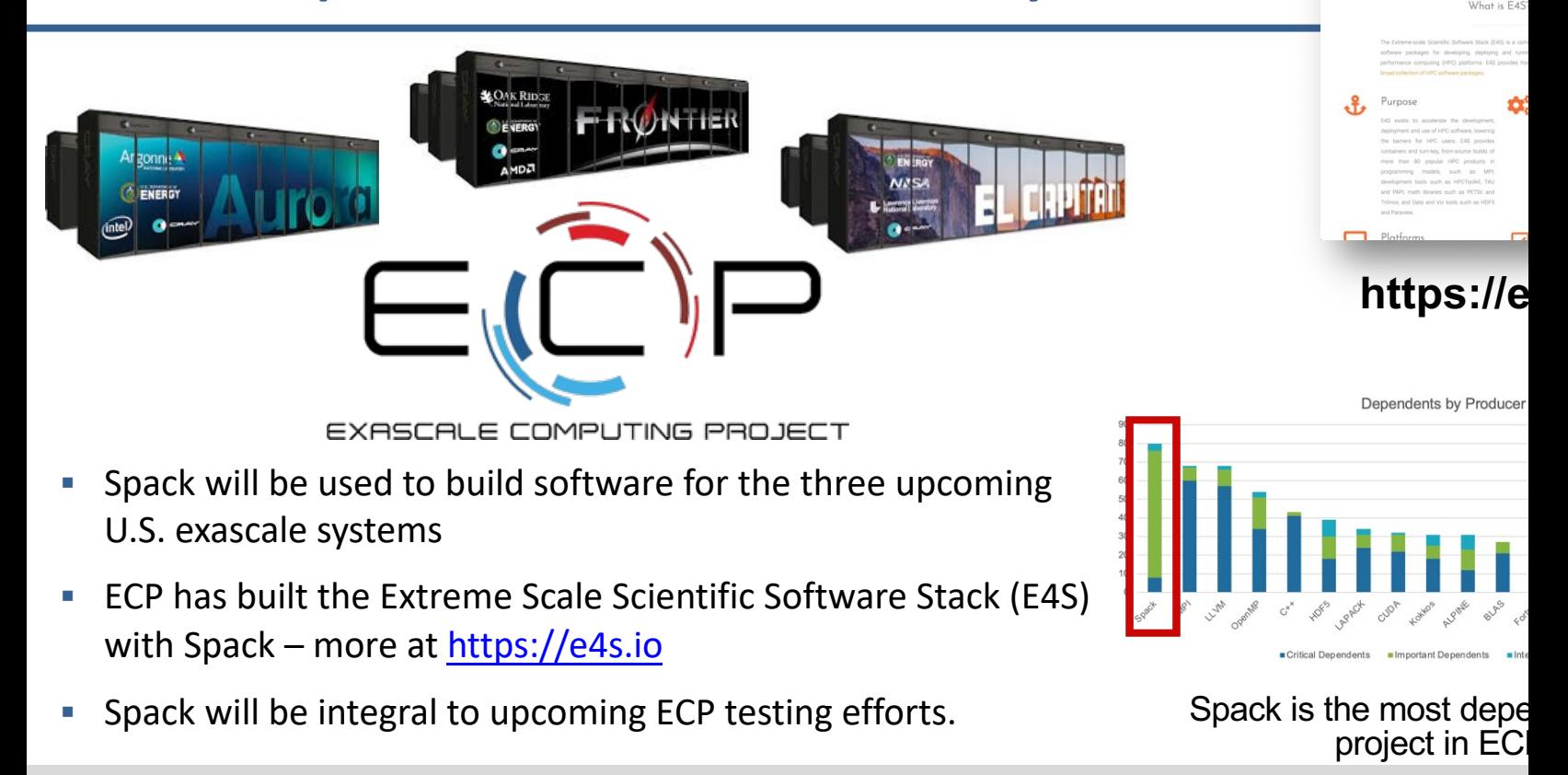

# **One month of Spack development is pretty busy!**

### October 12, 2021 - November 12, 2021

Period: 1 month -

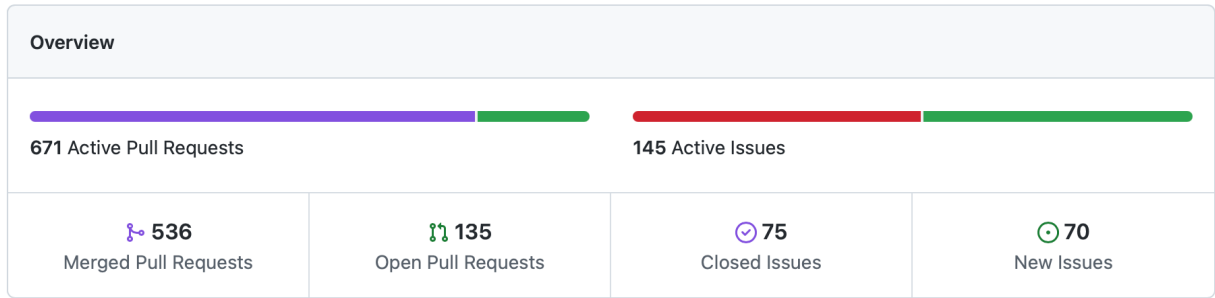

Excluding merges, 173 authors have pushed 571 commits to develop and 634 commits to all branches. On develop, 703 files have changed and there have been 20,730 additions and 3,807 deletions.

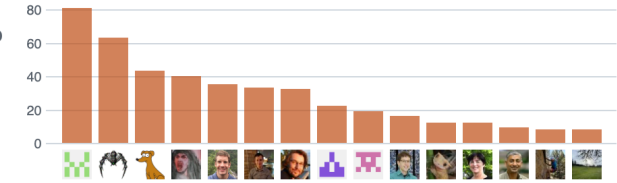

♡ 1 Release published by 1 person

### $\heartsuit$  v0.17.0

published 7 days ago

\$ 536 Pull requests merged by 151 people

### Join **#tutorial** on Slack: **slack.spack.io** Materials: **spack-tutorial.readthedocs.io** 16

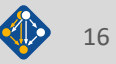

# **Spack's widespread adoption has drawn contributions and collaborations with many vendors**

- § **AWS** invests significantly in cloud credits for Spack build farm Joint Spack tutorial with AWS had 125+ participants
	-
	- Joint AWS/AHUG Spack Hackathon drew 60+ participants
- § **AMD** has contributed ROCm packages and compiler support
	- 55+ PRs mostly from AMD, also others
	- ROCm, HIP, aocc packages are all in Spack now
- **HPE/Cray** is doing internal CI for Spack packages, in the Cray environment
- **Intel** contributing OneApi support and licenses for our build farm
- § **NVIDIA** contributing NVHPC compiler support and other features
- § **Fujitsu and RIKEN** have contributed a **huge** number of packages for ARM/a64fx support on Fugaku
- § **ARM** and **Linaro** members contributing ARM support
	- 400+ pull requests for ARM support from various companies

**AWS** 

**NVIDIA.** 

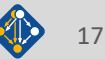

**AMD J** 

arm

## **Spack is not the only tool that automates builds**

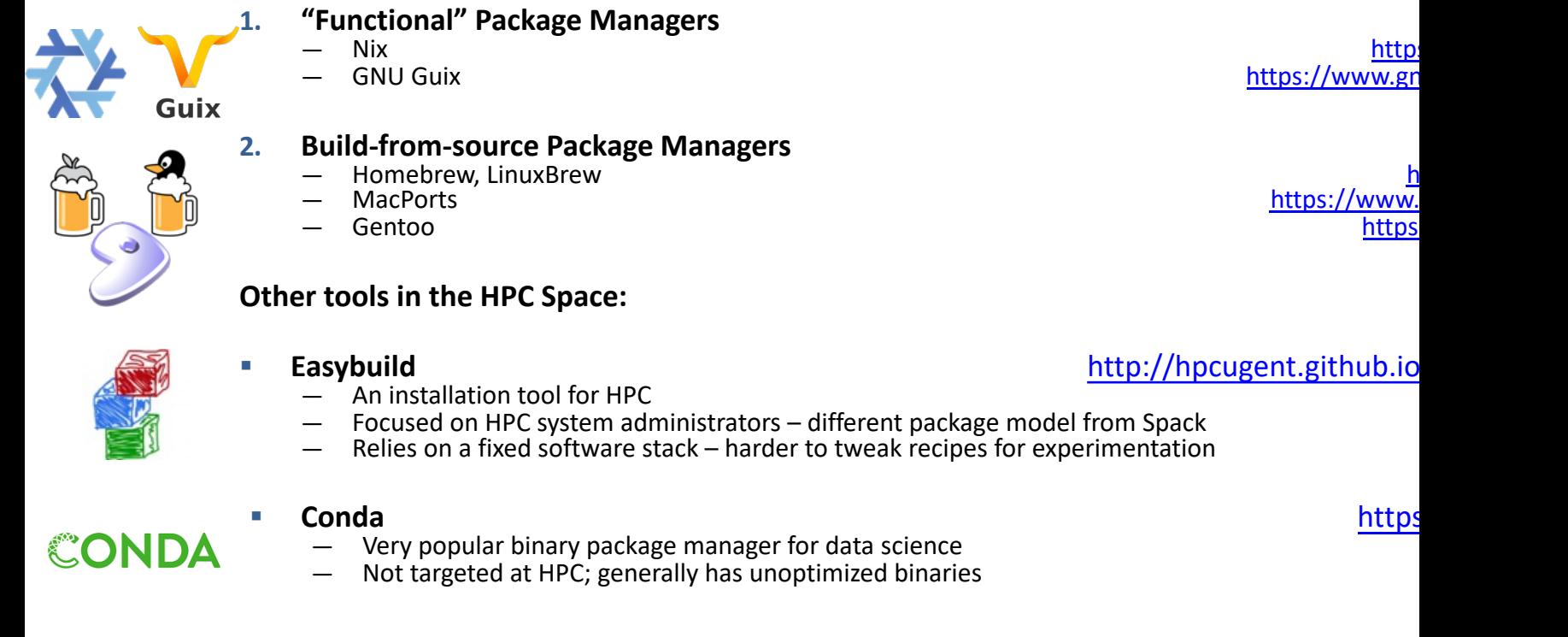

# **1. "Functional" Package Managers**

### **Other tools in the HPC Space:**

- 
- An installation tool for HPC
- Focused on HPC system administrators different package model from Spack<br>Relies on a fixed software stack harder to tweak recipes for experimentation
- 
- Very popular binary package manager for data science
- Not targeted at HPC; generally has unoptimized binaries

— GNU Guix https://www.gr

### Easybuild **Easybuild Easybuild http://hpcugent.github.io**

# **Hands-on Time: Spack Basics**

# Follow script at **spack-tutorial.readthedocs.io**

LLNL-PRES-806064 Join **#tutorial** on Slack: **slack.spack.io** Materials: **spack-tutorial.readthedocs.io** <sup>19</sup>

# **Core Spack Concepts**

LLNL-PRES-806064 Join **#tutorial** on Slack: **slack.spack.io** Materials: **spack-tutorial.readthedocs.io** <sup>20</sup>

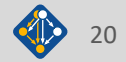

# **Most existing tools do not support combinatorial versioning**

- § Traditional binary package managers
	- RPM, yum, APT, yast, etc.
	- Designed to manage a single stack.
	- Install *one* version of each package in a single prefix (/usr).
	- Seamless upgrades to a *stable, well tested* stack
- Port systems
	- BSD Ports, portage, Macports, Homebrew, Gentoo, etc.
	- Minimal support for builds parameterized by compilers, dependency versions.
- Virtual Machines and Linux Containers (Docker)
	- Containers allow users to build environments for different applications.
	- Does not solve the build problem (someone has to build the image)
	- Performance, security, and upgrade issues prevent widespread HPC deployment.

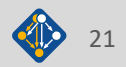

# **Spack provides a** *spec* **syntax to describe customized package configurations**

- \$ spack install mpileaks unconstrained
- \$ spack install mpileaks@3.3 @ custom version
- \$ spack install mpileaks@3.3 %gcc@4.7.3 % custom compiler
- \$ spack install mpileaks@3.3 %gcc@4.7.3 +threads +/- build option
- \$ spack install mpileaks@3.3 cppflags="-03 -g3" set compiler flags
- \$ spack install mpileaks@3.3 target=cascadelake set target microarchitecture
- \$ spack install mpileaks@3.3 ^mpich@3.2 %gcc@4.9.3 ^ dependency constraints
- 
- 
- 
- 
- 
- 
- Each expression is a *spec* for a particular configuration
	- Each clause adds a constraint to the spec
	- Constraints are optional specify only what you need.
	- Customize install on the command line!
- Spec syntax is recursive
	- Full control over the combinatorial build space

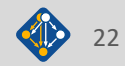

## **Spack packages are** *parameterized* **using the spec syntax Python DSL defines many ways to build**

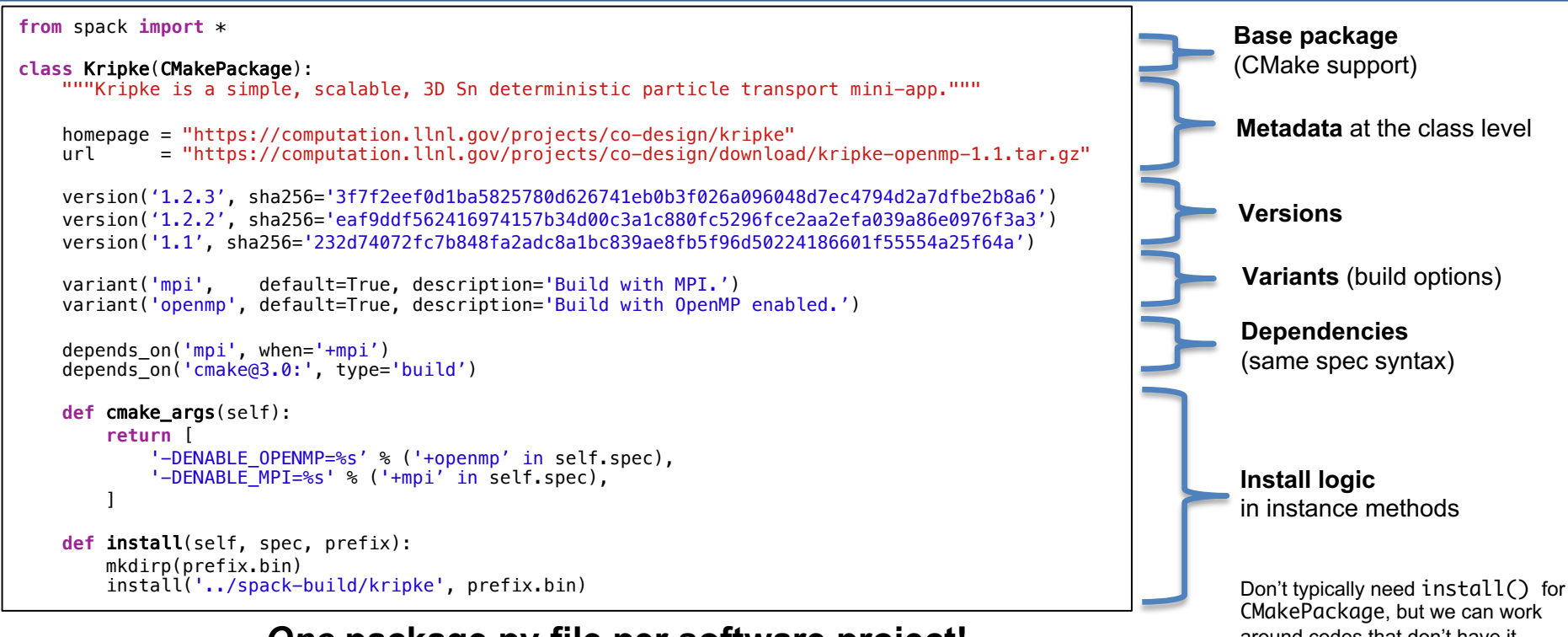

### **One package.py file per software project!** *Paround codes that don't have it.*

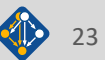

# Conditional variants simplify packages

## **CudaPackage: a mix-in for packages that use CUDA**

```
class CudaPackage(PackageBase):
variant('cuda', default=False,
        description='Build with CUDA')
```

```
variant('cuda_arch',
    description='CUDA architecture',
    values=any_combination_of(cuda_arch_values),
    when='+cuda')
```

```
depends_on('cuda', when='+cuda')
```
depends\_on('cuda@9.0:', depends\_on('cuda@9.0:', depends\_on('cuda@10.0:',

 $when='cuda_arch=70')$  $when='cudaarch=72')$ </u>  $when='cudaarch=75')$ </u>

conflicts('%gcc@9:', when='+cuda ^cuda@:10.2.89 target=x86\_64:') conflicts('%gcc@9:', when='+cuda ^cuda@:10.1.243 target=ppc64le:') cuda is a variant (build option)

cuda\_arch is only present if cuda is enabled

dependency on cuda, but only if cuda is enabled

constraints on cuda version

compiler support for x86\_64 and ppc64le

### **There is a lot of expressive power in the Spack package DSL.**

LLNL-PRES-806064 Join **#tutorial** on Slack: **spackpm.herokuapp.com** Materials: **spack-tutorial.readthedocs.io** <sup>24</sup>

# **Spack Specs can constrain versions of dependencies**

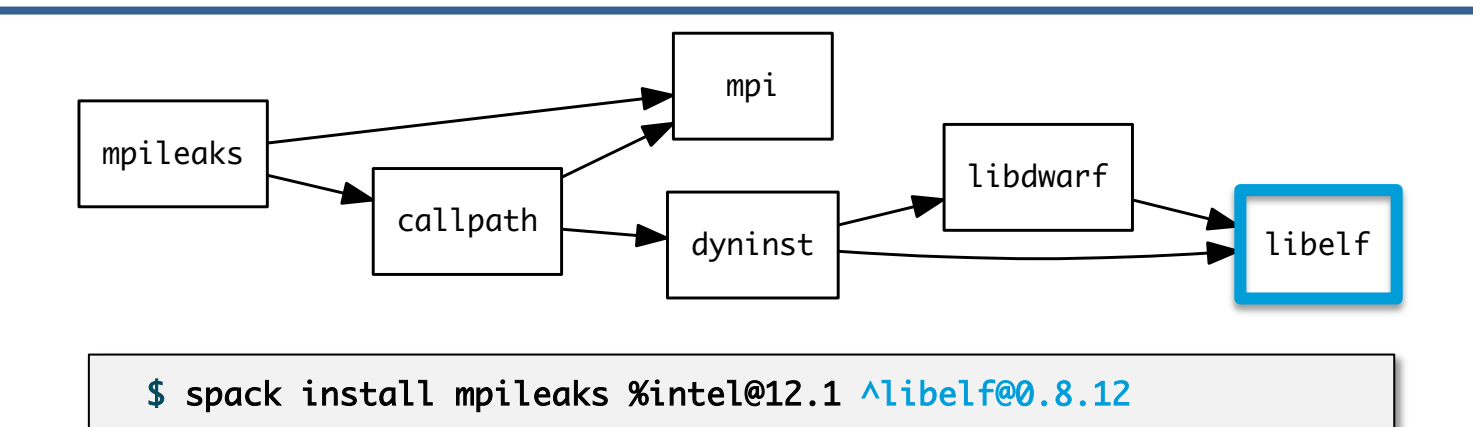

- § Spack ensures *one* configuration of each library per DAG
	- Ensures ABI consistency.
	- User does not need to know DAG structure; only the dependency *names.*
- § Spack can ensure that builds use the same compiler, or you can mix
	- Working on ensuring ABI compatibility when compilers are mixed.

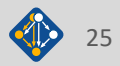

# **Spack handles ABI-incompatible, versioned interfaces like MPI**

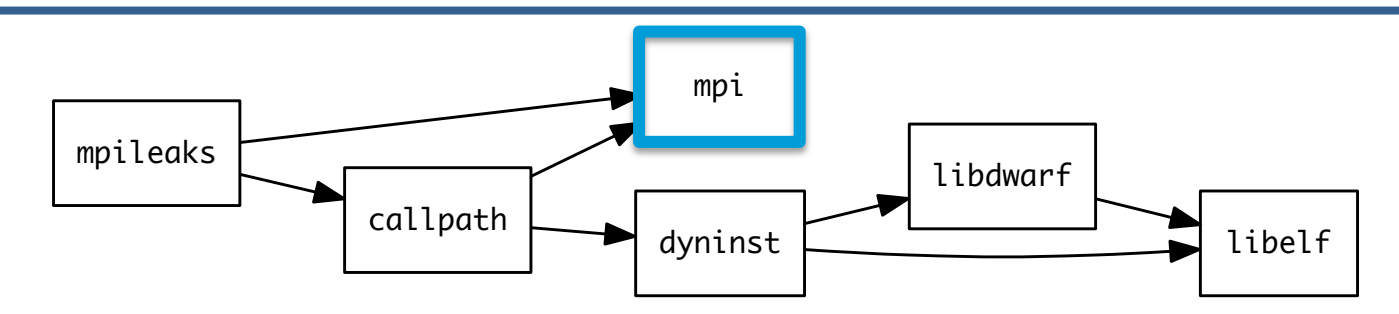

- § mpi is a *virtual dependency*
- § Install the same package built with two different MPI implementations:

\$ spack install mpileaks ^mvapich@1.9 \$ spack install mpileaks ^openmpi@1.4:

■ Let Spack choose MPI implementation, as long as it provides MPI 2 interface:

\$ spack install mpileaks ^mpi@2

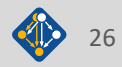

# **Concretization fills in missing configuration details when the user is not explicit.**

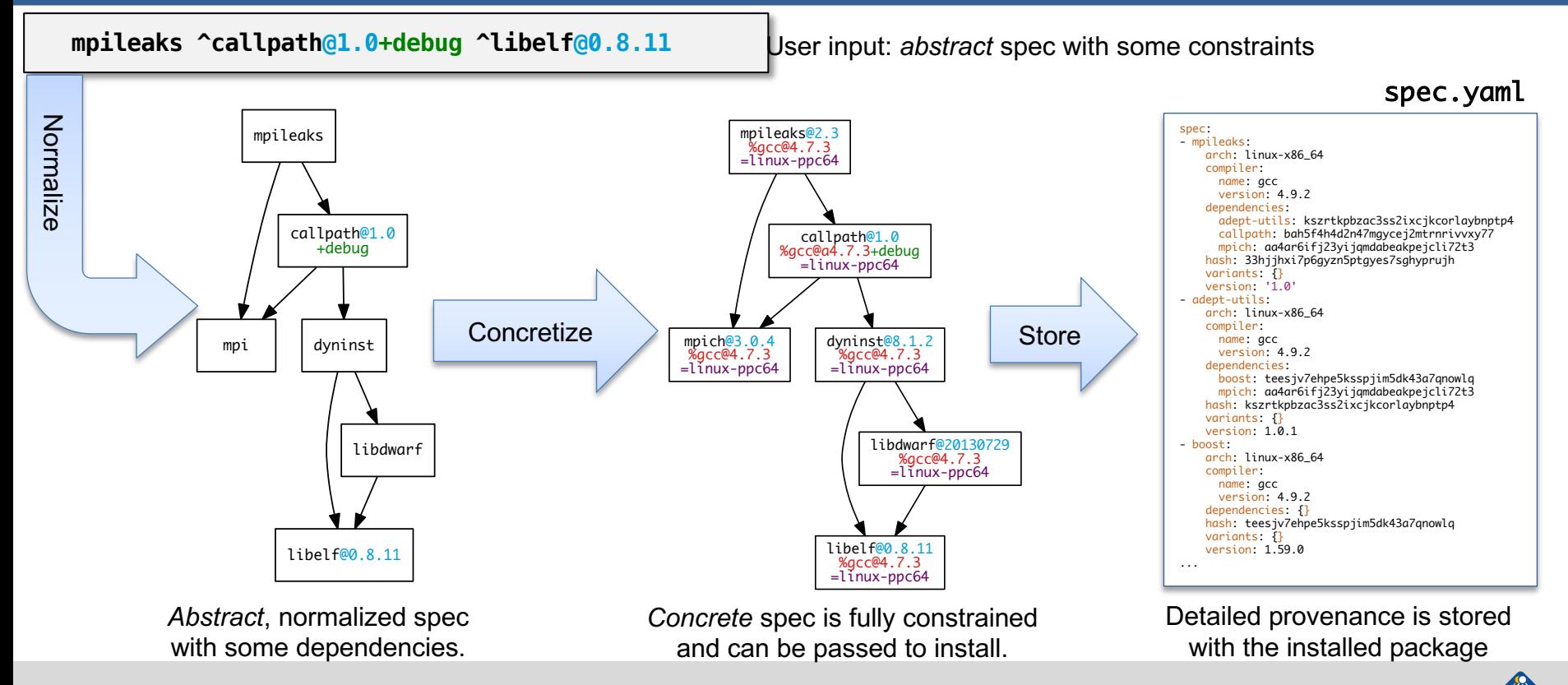

LLNL-PRES-806064 Join **#tutorial** on Slack: **slack.spack.io** Materials: **spack-tutorial.readthedocs.io** <sup>27</sup>

# **Hashing allows us to handle combinatorial complexity**

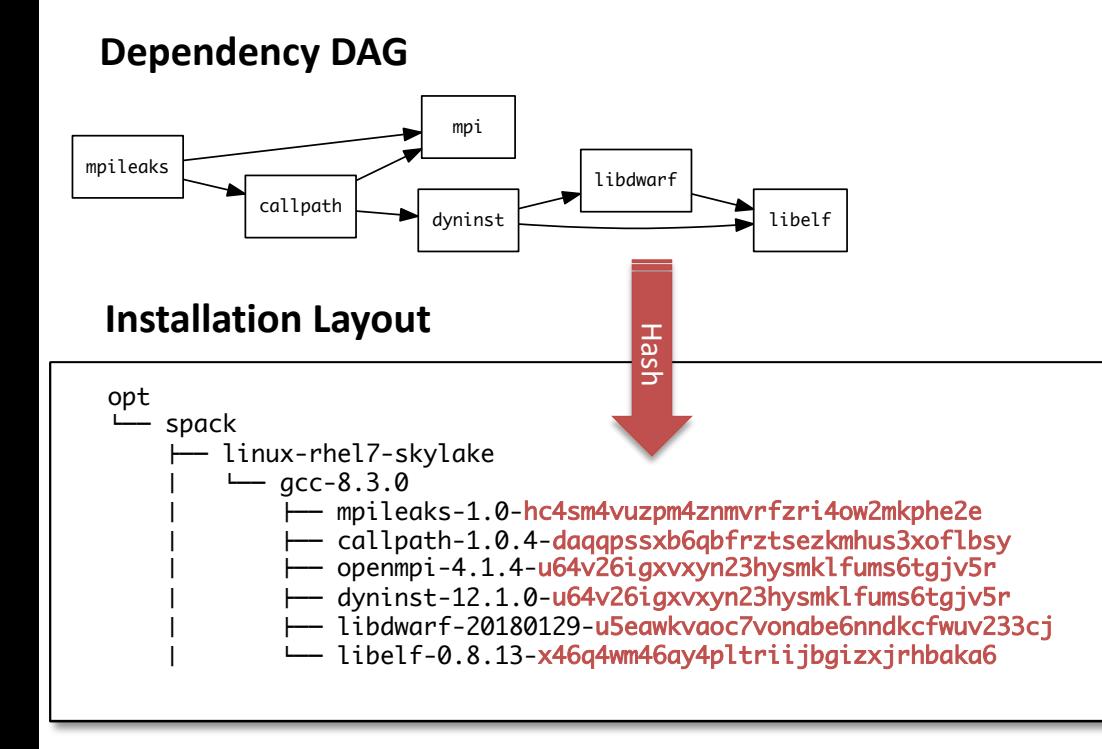

- Each unique dependency graph is a unique *configuration*.
- Each configuration in a unique directory.
	- Multiple configurations of the same package can coexist.

§ **Hash** of entire directed acyclic graph (DAG) is appended to each prefix.

§ Installed packages automatically find dependencies

- Spack embeds RPATHs in binaries.
- No need to use modules or set LD\_LIBRARY\_PATH
- Things work *the way you built them*

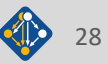

# **An isolated compilation environment allows Spack to easily swap compilers**

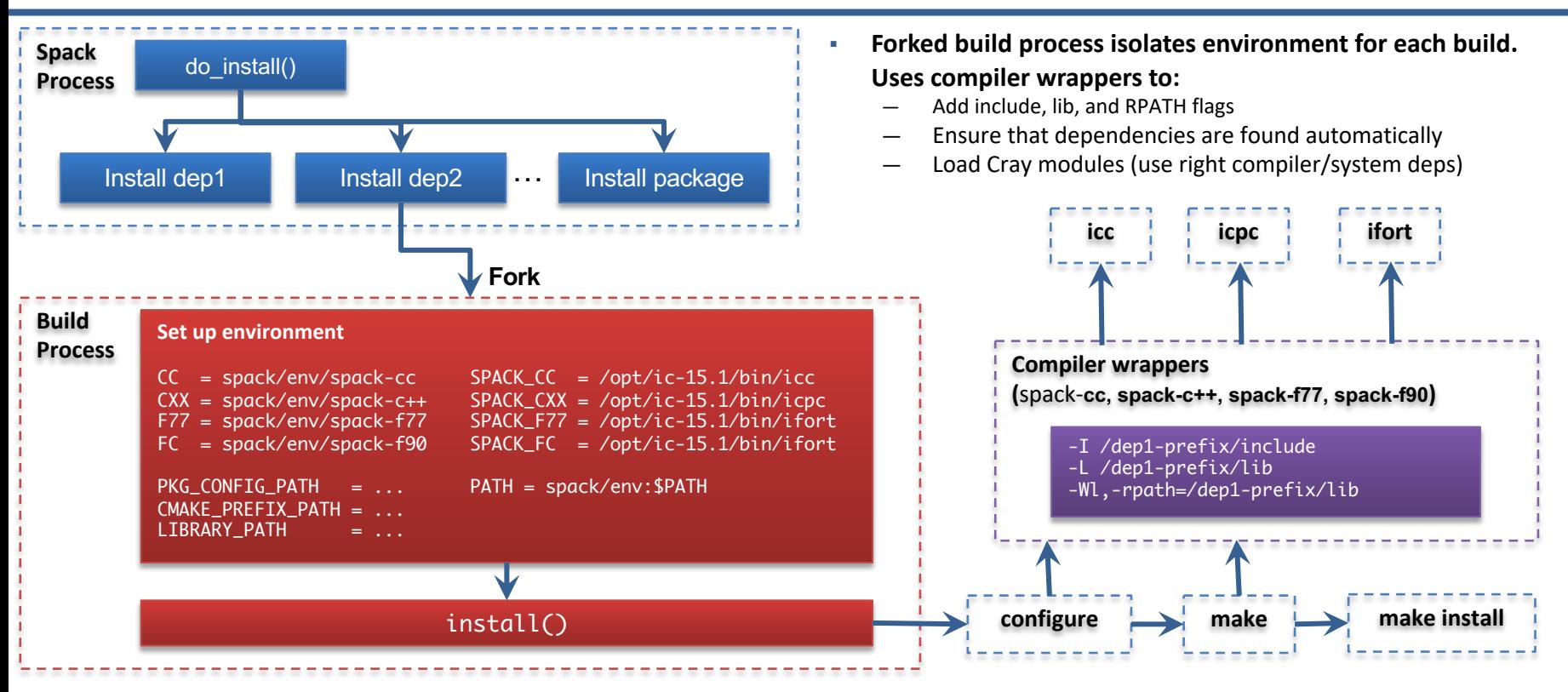

### LLNL-PRES-806064 Join **#tutorial** on Slack: **slack.spack.io** Materials: **spack-tutorial.readthedocs.io** <sup>29</sup>

# **We can configure Spack to build with external software**

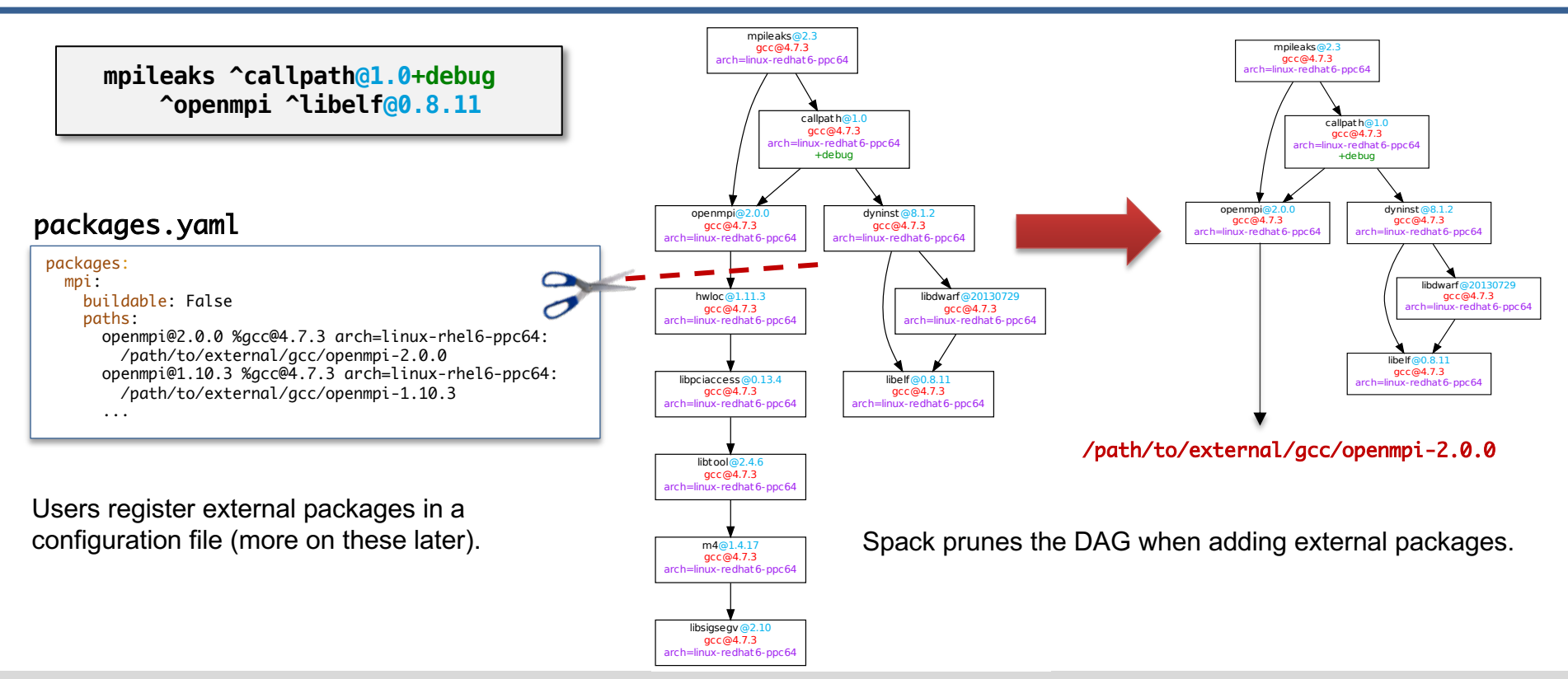

### LLNL-PRES-806064 Join **#tutorial** on Slack: **slack.spack.io** Materials: **spack-tutorial.readthedocs.io** <sup>30</sup>

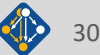

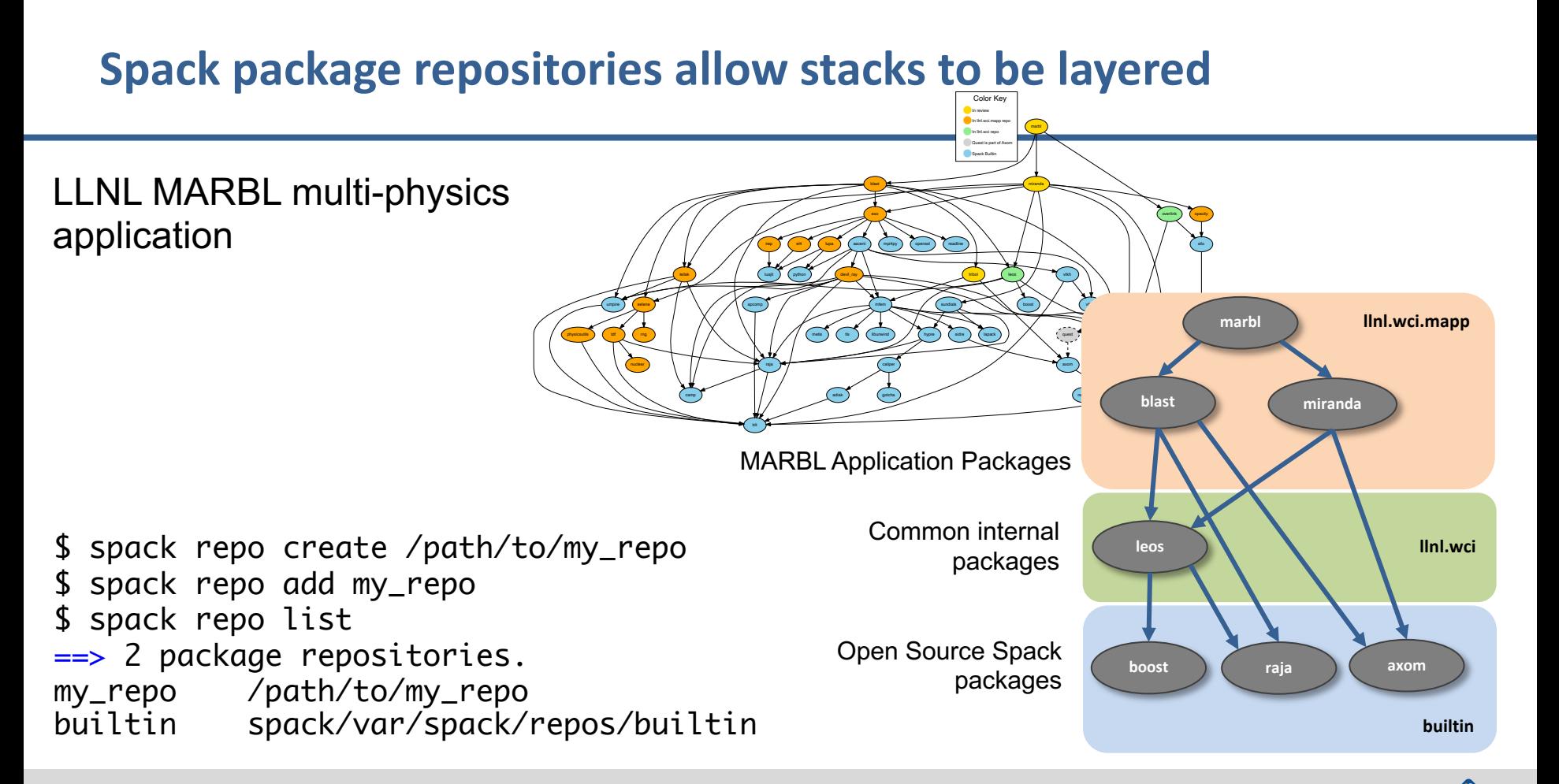

# **Spack mirrors**

- § Spack allows you to define *mirrors:*
	- § Directories in the filesystem
	- § On a web server
	- § In an S3 bucket
- § Mirrors are archives of fetched tarballs, repositories, and other resources needed to build
	- Can also contain binary packages
- § By default, Spack maintains a mirror in var/spack/cache of everything you've fetched so far.
- § You can host mirrors internal to your site
	- See the documentation for more details

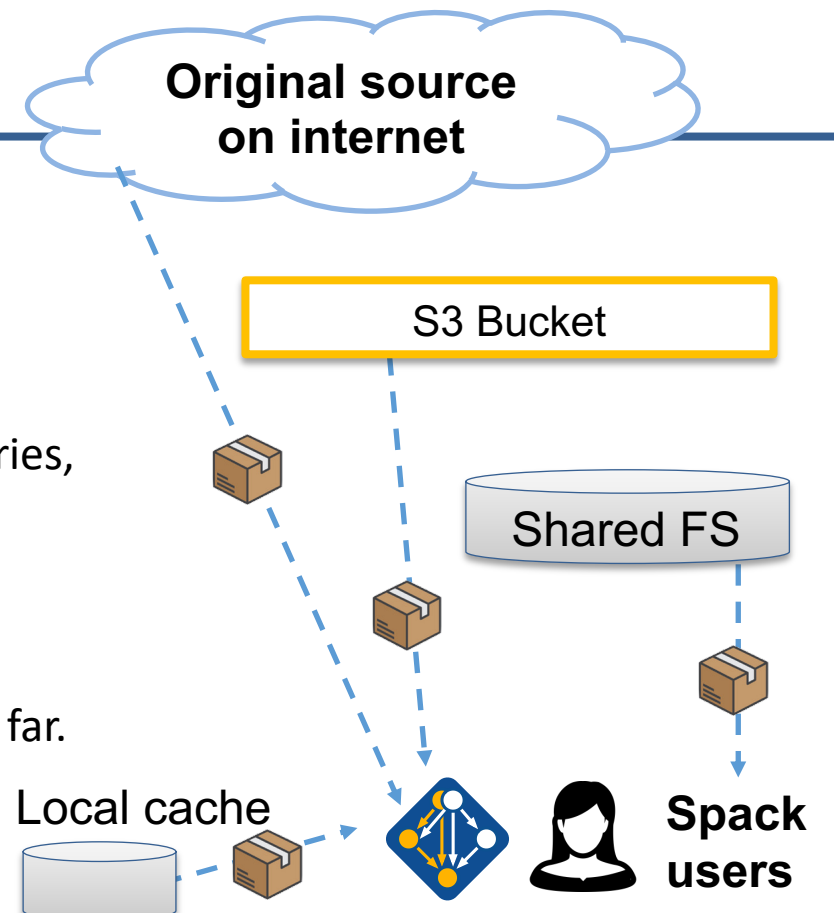

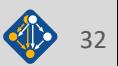

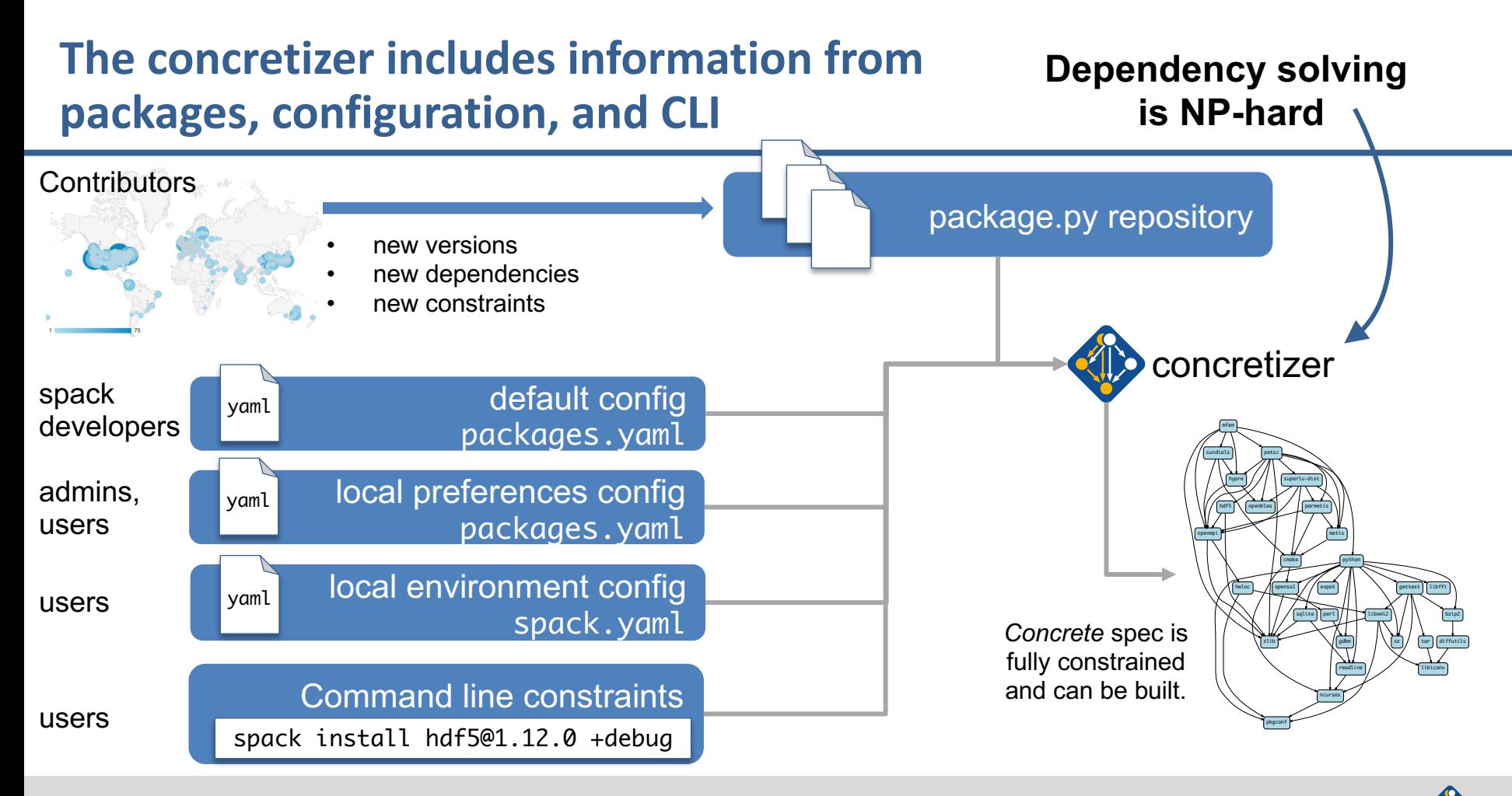

### LLNL-PRES-806064 Join **#tutorial** on Slack: **slack.spack.io** Materials: **spack-tutorial.readthedocs.io** <sup>33</sup>

# **We use logic programming to simplify package solving**

- New concretizer leverages Clingo (see potassco.org)
- § Clingo is an Answer Set Programming (ASP) solver
	- ASP looks like Prolog; leverages SAT solvers for speed/correctness
	- ASP program has 2 parts:
		- 1. Large list of facts generated from our package repositories and config
		- 2. Small logic program (~800 lines)
			- includes constraints and optimization criteria
- New algorithm on the Spack side is conceptually simpler:
	- Generate facts for all possible dependencies, send to logic program
	- Optimization criteria express preferences more clearly
	- Build a DAG from the results
- § New concretizer solves many specs that old concretizer can't
	- Backtracking is a huge win many issues resolved
	- Conditional logic that was complicated before is now much easier

### on declared ("ucx" meion derlaned("urv' ion declared("ucx" single value ("ucx" "thread\_multiple" default\_value("ucx", "thread\_multiple", "False") possible\_value("ucx", "thread\_multiple", "False" possible value("ucx" "thread multiple" eclared dependency("ucx", "numactl", "build") "link") clared\_dependency("ucx", "numactl", "numactl"), node("ucx") depends\_on("ucx". :clared\_dependency("ucx", "rdma-core", "build" ared\_dependency("ucx", "rdma-core", "link") "rdma-core"), node("ucx") Package: util-linux rsion\_declared("util-linux", "2.29.2", 0) ion\_declared("util-linux", "2.29.1", 1) ion\_declared("util-linux", "2.25", 2) niant("util-linux", "libuuid") ant\_single\_value("util-linux", "libuuid") default\_value("util-linux", "libuuid", "True") possible\_value("util-linux", "libuuid", "False") possible\_value("util-linux", "libuuid", "True") eclared\_dependency("util-linux", "pkgconfig", "build") eclared\_dependency("util-linux", "pkgconfig", "link") 'pkgconfig") :- depends\_on("util-linux", "pkgconfig"), node("util-linux") eclared\_dependency("util-linux", "python", "build") eclared\_dependency("util-linux", "python", "link") ("python") :- depends\_on("util-linux", "python"), node("util-linux").

### Some facts for the HDF5 package

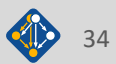

# --fresh **only reuses builds if hashes match**

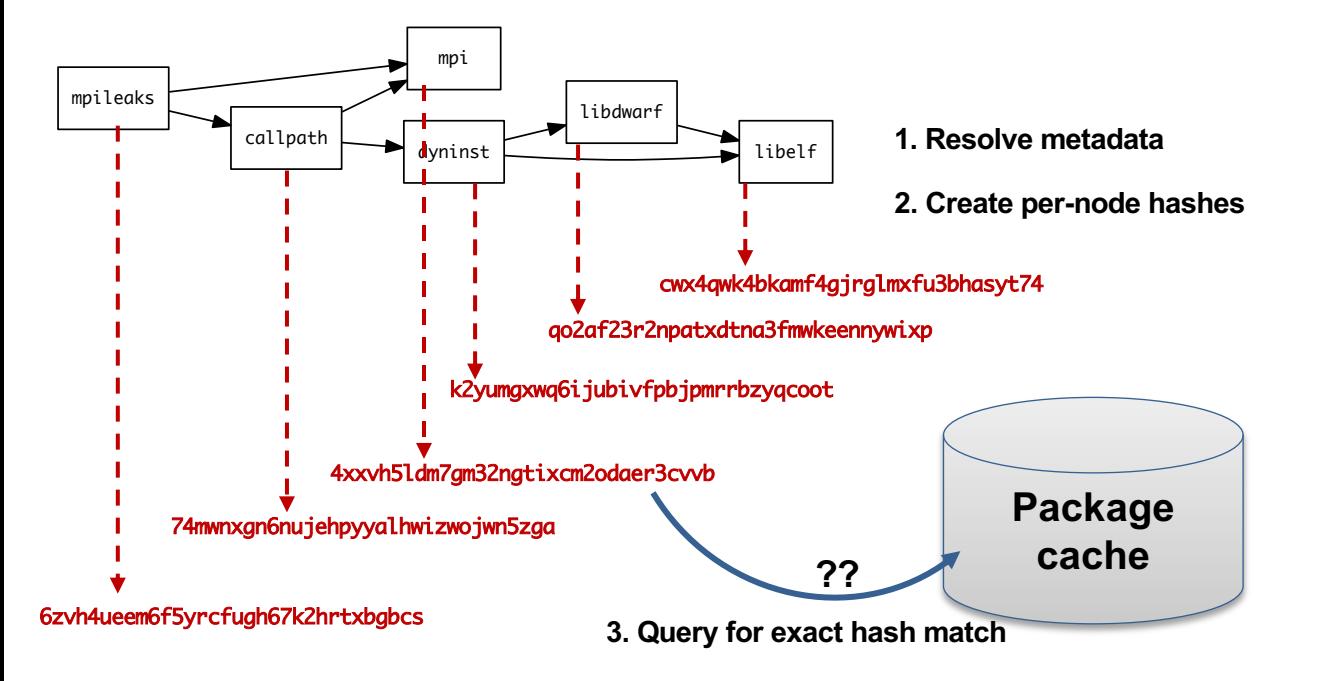

- Hash matches are very sensitive to small changes
- In many cases, a satisfying cached or already installed spec can be missed
- Nix, Spack, Guix, Conan, and others reuse this way

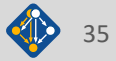

# --reuse **(now the default) is more aggressive**

- --reuse tells the solver about all the installed packages!
- Add constraints for all installed packages, with their hash as the associated ID:

installed\_hash("openssl","lwatuuysmwkhuahrncywvn77icdhs6mn"). imposed\_constraint("lwatuuysmwkhuahrncywvn77icdhs6mn","node","openssl"). imposed\_constraint("lwatuuysmwkhuahrncywvn77icdhs6mn","version","openssl","1.1.1g"). imposed\_constraint("lwatuuysmwkhuahrncywvn77icdhs6mn","node\_platform\_set","openssl","darwin"). imposed\_constraint("lwatuuysmwkhuahrncywvn77icdhs6mn","node\_os\_set","openssl","catalina"). imposed\_constraint("lwatuuysmwkhuahrncywvn77icdhs6mn","node\_target\_set","openssl","x86\_64"). imposed\_constraint("lwatuuysmwkhuahrncywvn77icdhs6mn","variant\_set","openssl","systemcerts","True"). imposed\_constraint("lwatuuysmwkhuahrncywvn77icdhs6mn","node\_compiler\_set","openssl","apple-clang"). imposed\_constraint("lwatuuysmwkhuahrncywvn77icdhs6mn","node\_compiler\_version\_set","openssl","apple-clang","12.0.0"). imposed\_constraint("lwatuuysmwkhuahrncywvn77icdhs6mn","concrete","openssl"). imposed\_constraint("lwatuuysmwkhuahrncywvn77icdhs6mn","depends\_on","openssl","zlib","build"). imposed\_constraint("lwatuuysmwkhuahrncywvn77icdhs6mn","depends\_on","openssl","zlib","link"). imposed\_constraint("lwatuuysmwkhuahrncywvn77icdhs6mn","hash","zlib","x2anksgssxsxa7pcnhzg5k3dhgacglze").

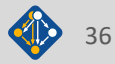
## **Telling the solver to minimize builds is surprisingly simple in ASP**

1. Allow the solver to *choose* a hash for any package:

{ hash(Package, Hash) : installed\_hash(Package, Hash) } 1 :- node(Package).

2. Choosing a hash means we impose its constraints:

impose(Hash) :- hash(Package, Hash).

3. Define a build as something *without* a hash:

build(Package) :- not hash(Package, \_), node(Package).

4. Minimize builds!

 $#$ minimize {  $1@100$ , Package : build(Package) }.

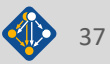

### **With and without --reuse optimization**

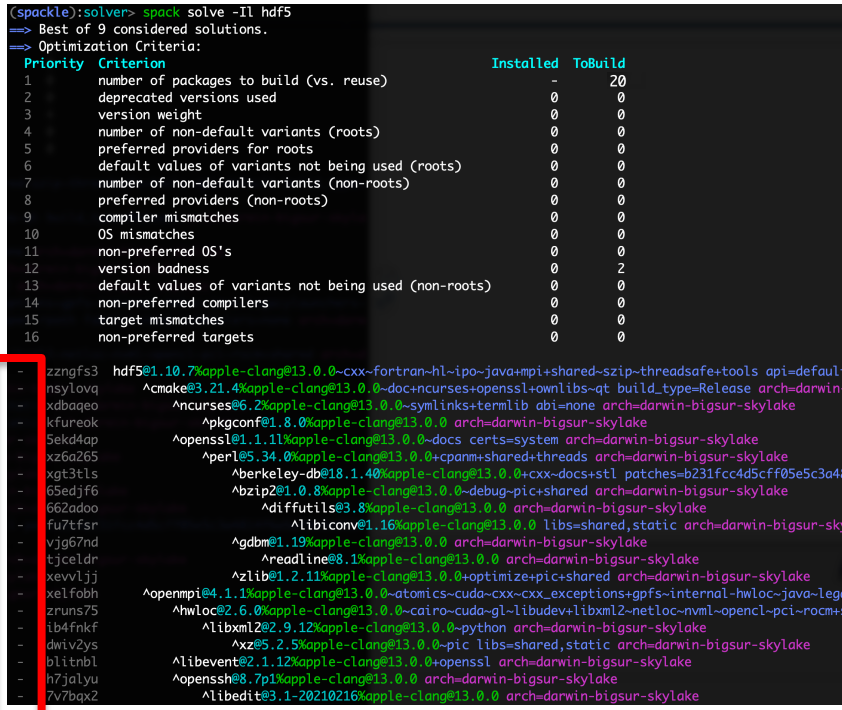

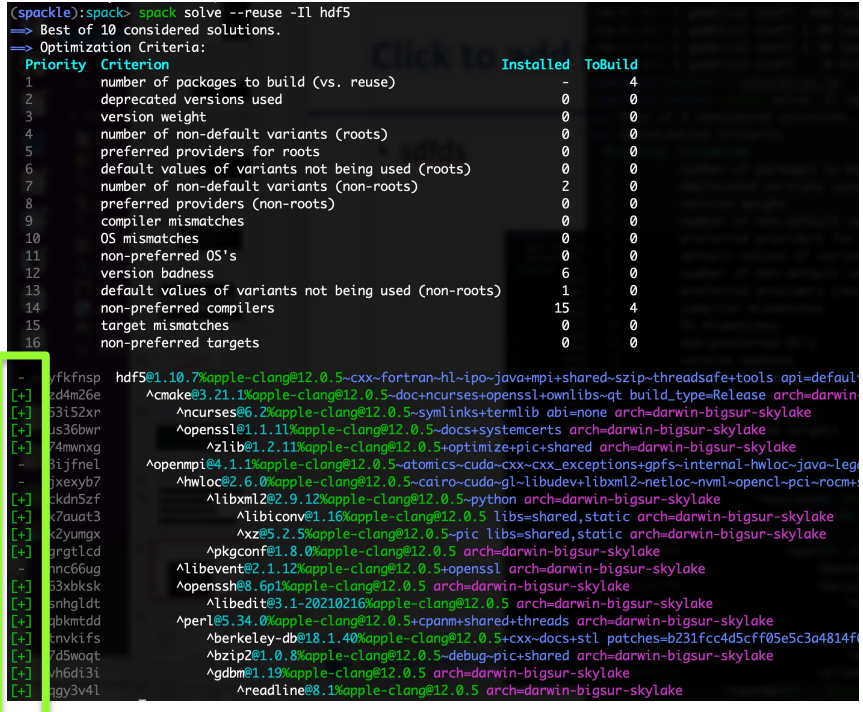

**Pure hash-based reuse: all misses With reuse: 16 packages were reusable**

#### LLNL-PRES-806064 Join **#tutorial** on Slack: **slack.spack.io** Materials: **spack-tutorial.readthedocs.io** <sup>38</sup>

### **Use `spack spec` to see the results of concretization**

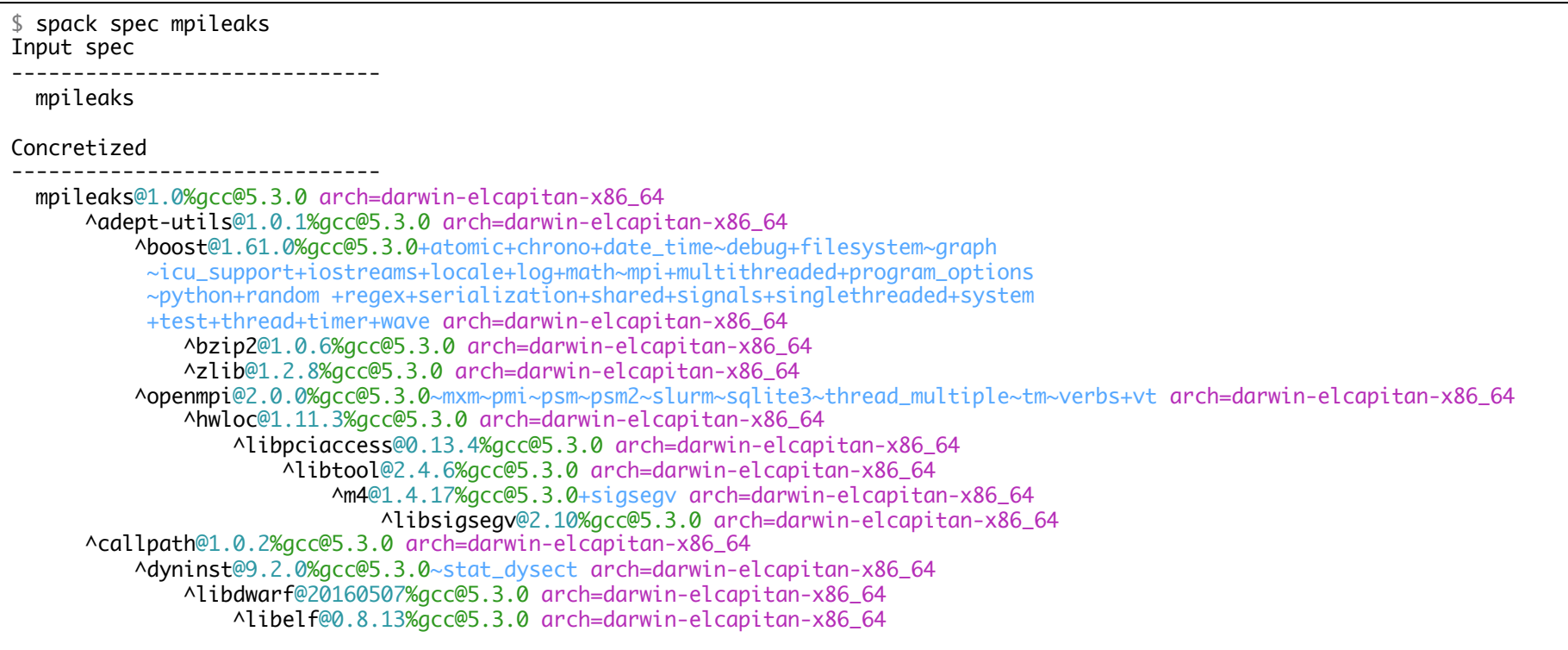

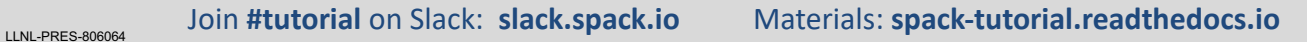

## **Spack environments enable users to build customized stacks from an abstract description**

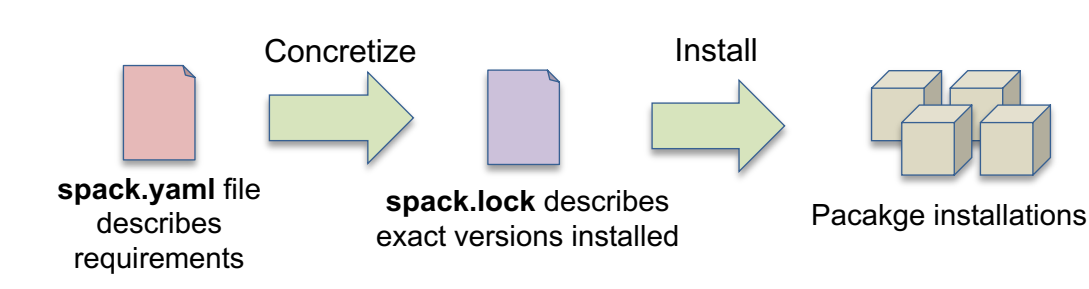

- § spack.yaml describes project requirements
- § spack.lock describes exactly what versions/configurations were installed, allows them to be reproduced.
- § Can be used to maintain configuration of a software stack.
	- Can easily version an environment in a repository

#### Simple spack.yaml file

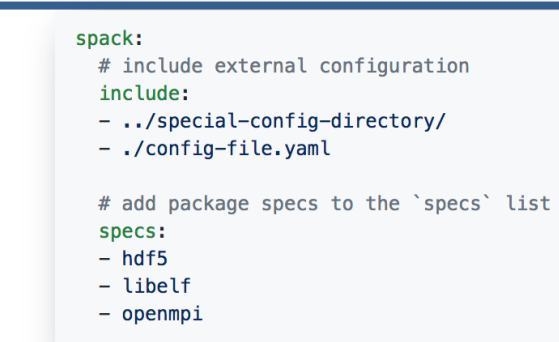

#### Concrete spack.lock file (generated)

```
"concrete_specs": {
  "6s63so2kstp3zyvjezglndmavy6l3nul": {
    "hdf5" {
        "version": "1.10.5"
        "arch" {
            "platform": "darwin",
            "platform_os": "mojave",
            "target": "x86 64"
        λ,
        "compiler": {
            "name": "clang"
            "version": "10.0.0-apple"
        \},
        "namespace": "builti
```
# **We'll resume at: 10:30pm EDT**

**Find the slides and associated scripts here:**

# **spack-tutorial.readthedocs.io**

**Remember to join Spack slack so you can get help after ISC!**

**slack.spack.io** Join the **#tutorial** channel!

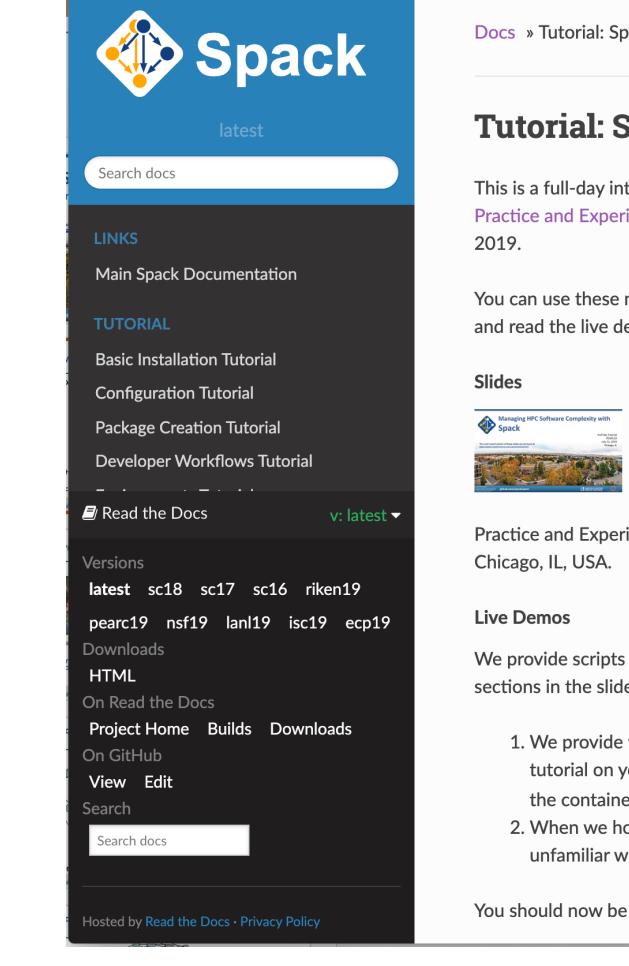

# **Environments,**  spack.yaml **and** spack.lock

# **Hands-on Time: Configuration**

# Follow script at **spack-tutorial.readthedocs.io**

LLNL-PRES-806064 Join **#tutorial** on Slack: **slack.spack.io** Materials: **spack-tutorial.readthedocs.io** <sup>43</sup>

# **We'll resume at: 1:30pm EDT**

**Find the slides and associated scripts here:**

# **spack-tutorial.readthedocs.io**

**Remember to join Spack slack so you can get help after ISC!**

**slack.spack.io** Join the **#tutorial** channel!

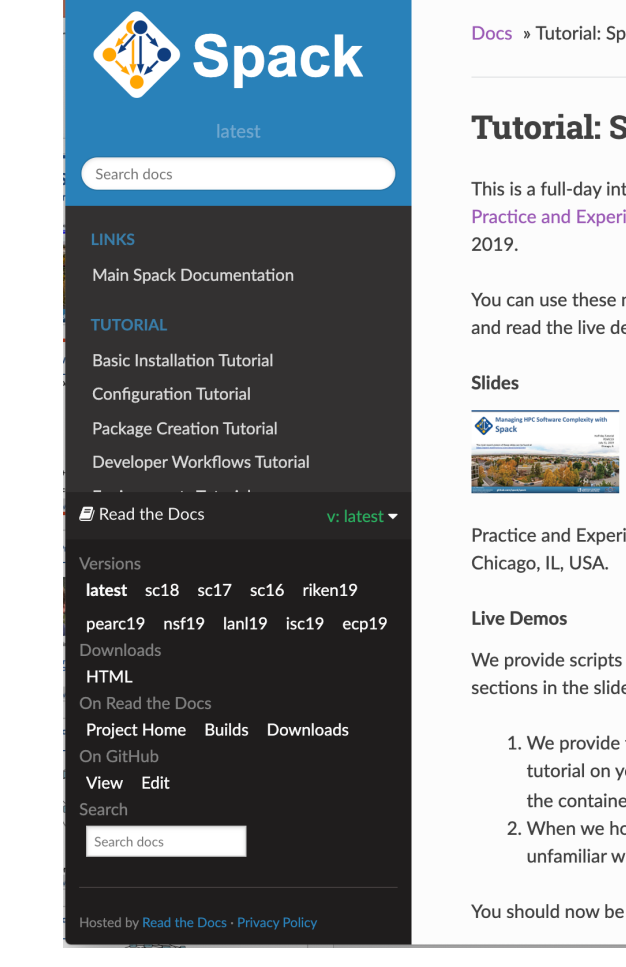

# **Hands-on Time: Creating Packages**

# **Hands-on Time: Developer Workflows**

# **Hands-on Time: Scripting**

# **We'll resume at: 3:30pm EDT**

**Find the slides and associated scripts here:**

# **spack-tutorial.readthedocs.io**

**Remember to join Spack slack so you can get help after ISC!**

**slack.spack.io** Join the **#tutorial** channel!

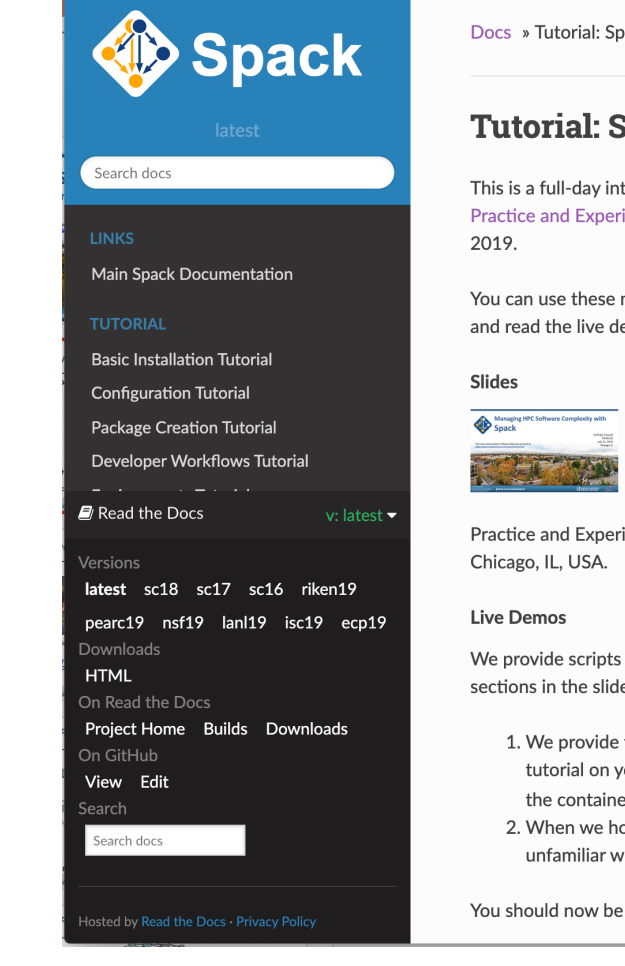

# **Hands-on Time: Modules**

# **Hands-on Time: Mirrors and Build Caches**

# **More Features and the Road Ahead**

LLNL-PRES-806064 Join **#tutorial** on Slack: **spackpm.herokuapp.com** Materials: **spack-tutorial.readthedocs.io** <sup>51</sup>

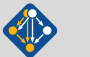

### **Environments have enabled us to add build many features to support developer workflows**

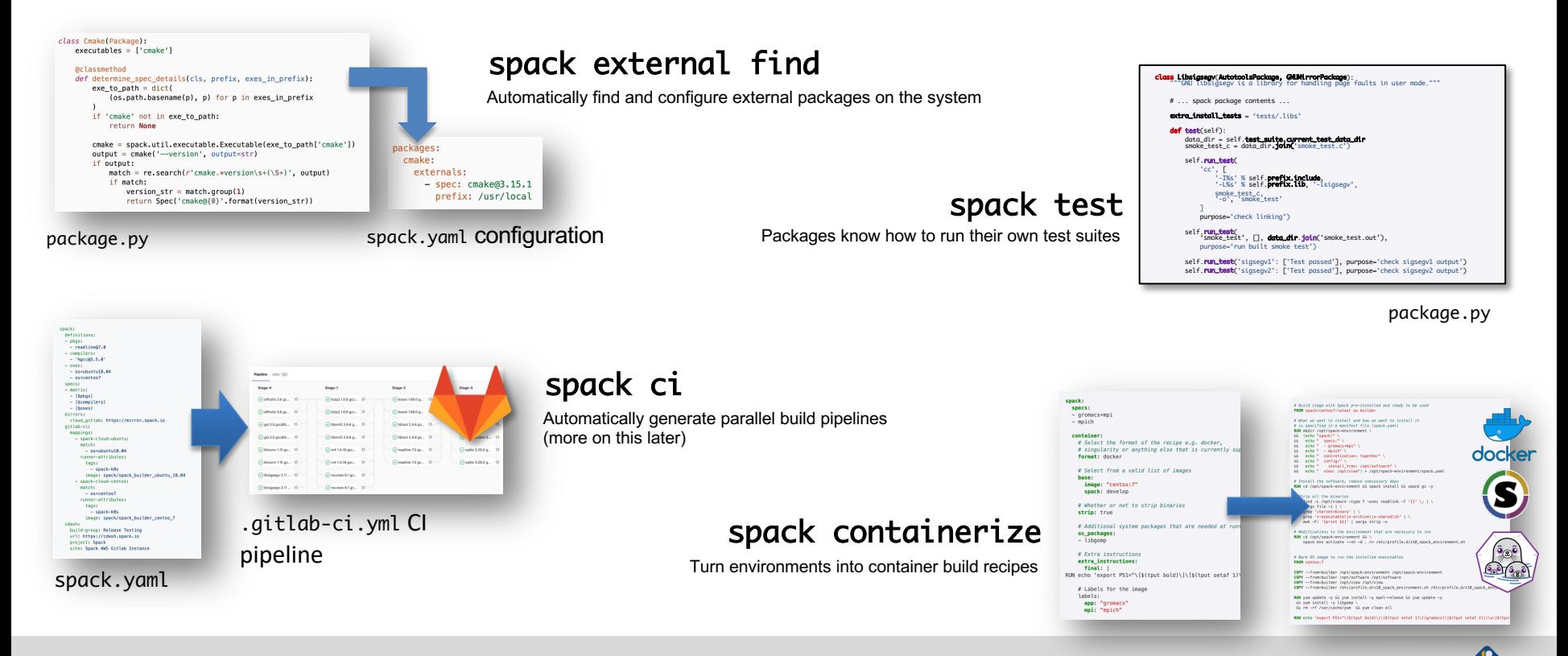

# **Spack environments are the foundation of Spack CI**

- § spack ci enables any environment to be turned into a build pipeline
- § Pipeline generates a .gitlab-ci.yml file from spack.lock
- § Pipelines can be used just to build, or to generate relocatable binary packages
	- Binary packages can be used to keep the same build from running twice
- § Same repository used for spack.yaml can generate pipelines for project

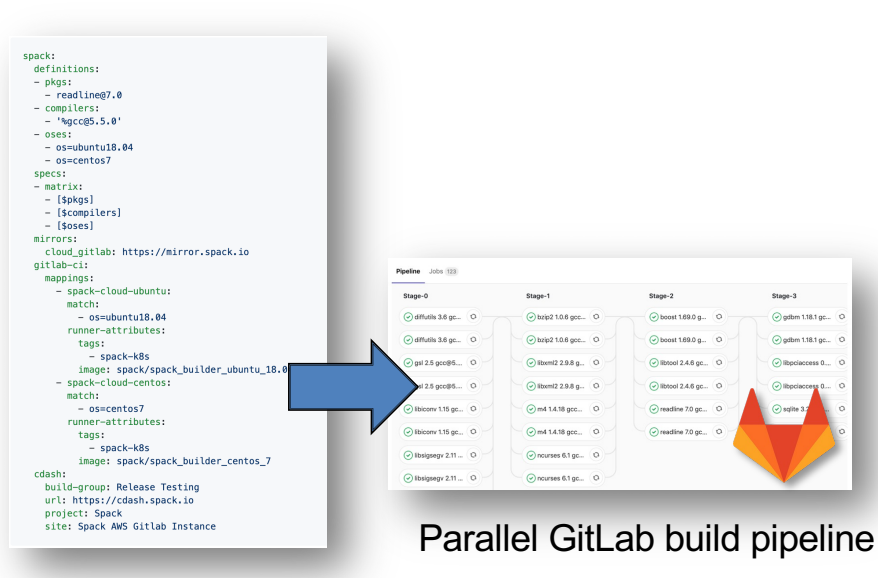

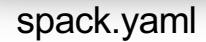

### **We are building a supply chain for HPC**

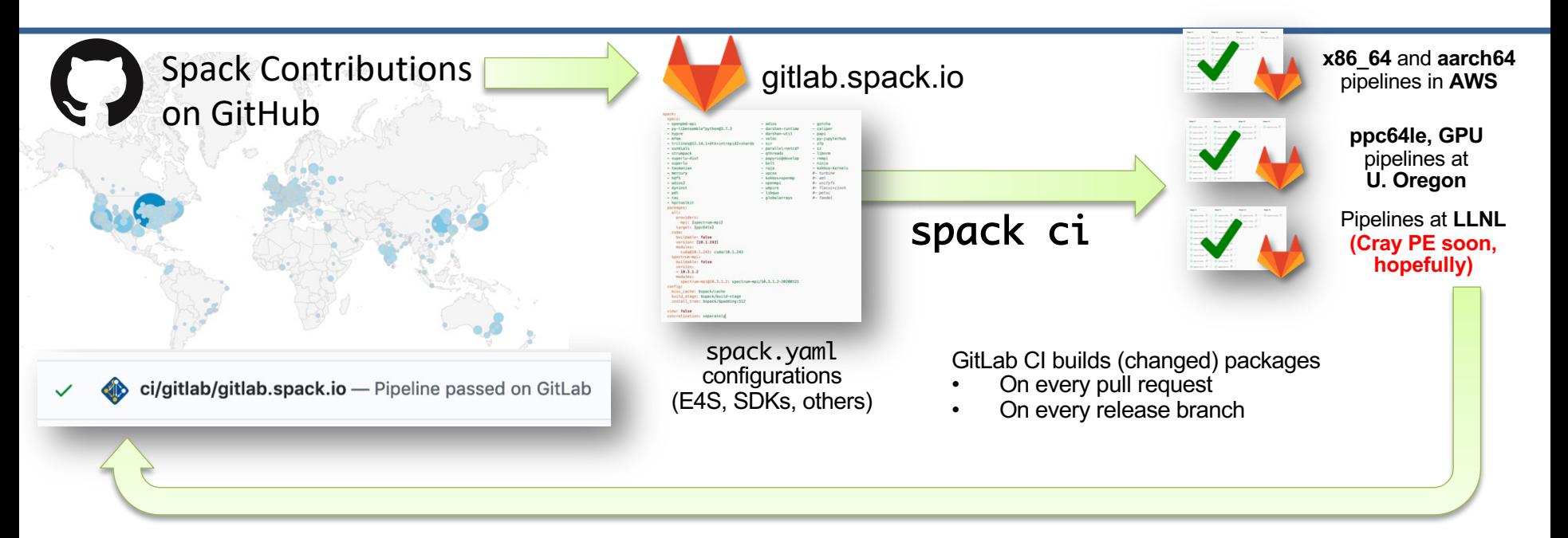

- **New security model supports untrusted contributions from forks**
	- Sandboxed build caches for test builds; Authoritative builds on mainline only after approved merge

#### LLNL-PRES-806064 Join **#tutorial** on Slack: **slack.spack.io** Materials: **spack-tutorial.readthedocs.io** <sup>54</sup> **This CI has** *greatly* **increased reliability of builds for users**

### **Spack's model lowers the maintenance burden of optimized software stacks**

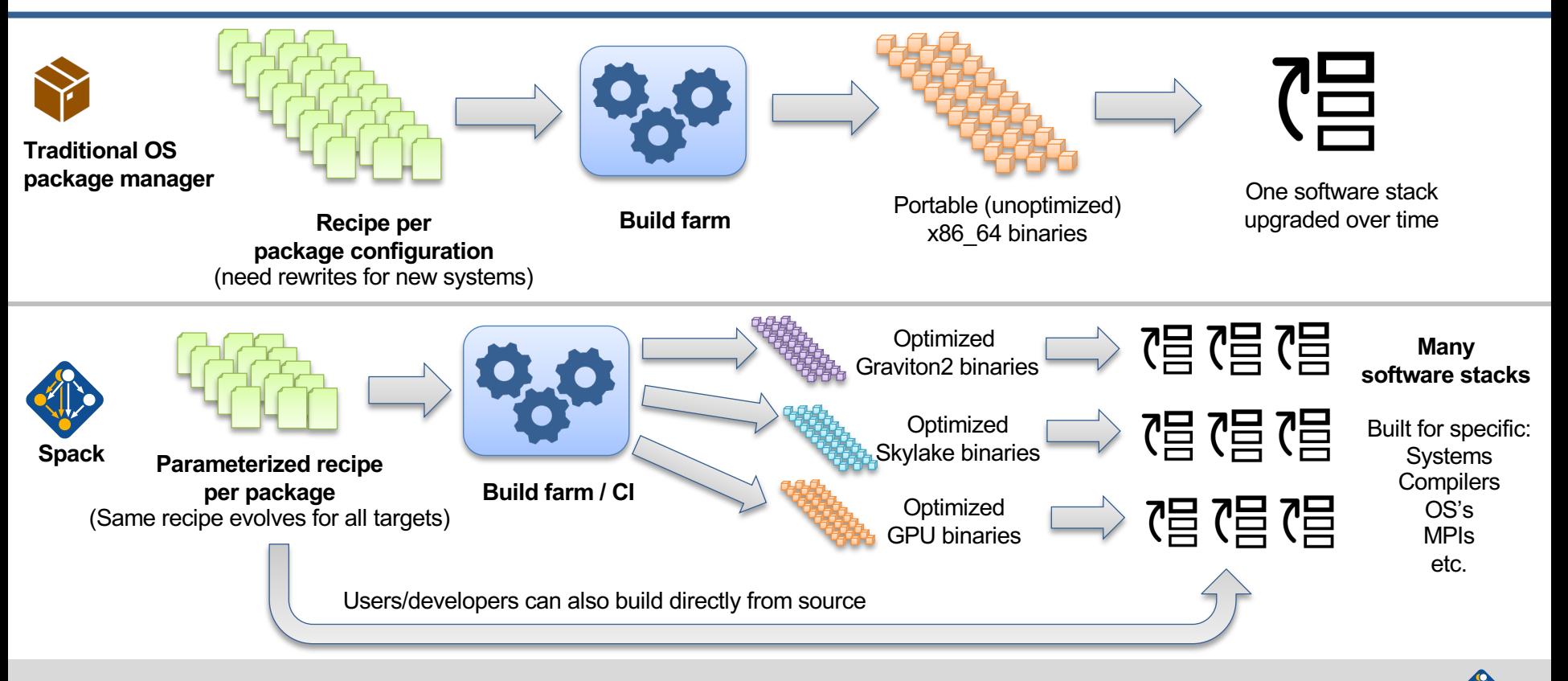

# Spack v0.18.0 was released on May 28!

- Major new features:
	- 1. --reuse enabled by default
		- Reuse installed packages and build caches
		- Use spack install --fresh to get the old behavior
	- 2. Finer-grained spec hash + provenance
	- 3. Better error messages
	- 4. Unify *when possible* in environments
	- 5. Cray manifest support
	- 6. Windows support
	- 7. New binary format + hardened package signing
	- 8. Bootstrap mirror generation (for air gaps)
	- 9. Makefile generation
	- 10. Conditional variant values and sticky variants

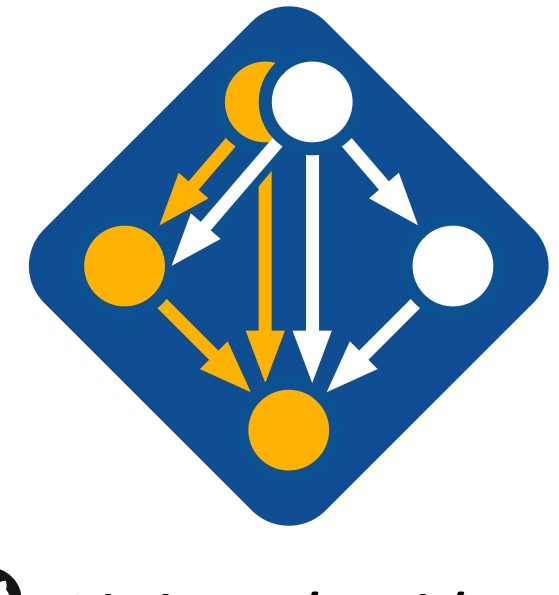

**github.com/spack/spack**

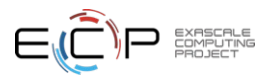

# **With v0.18, Spack has a public binary cache**

# latest v0.18.x release binaries

spack mirror add https://binaries.spack.io/releases/v0.18<br>
# rolling release: bleeding edge binaries<br>
spack mirror add https://binaries.spack.io/develop # rolling release: bleeding edge binaries spack mirror add https://binaries.spack.io/develop

- Over 3,000 builds in the cache so far:
	- Amazon Linux 2 x86\_64\_v4
	- Amazon Linux 2 aarch64
	- Amazon Linux 2 graviton2
	- Ubuntu 18.04 x86\_64
- Expect this list to expand!

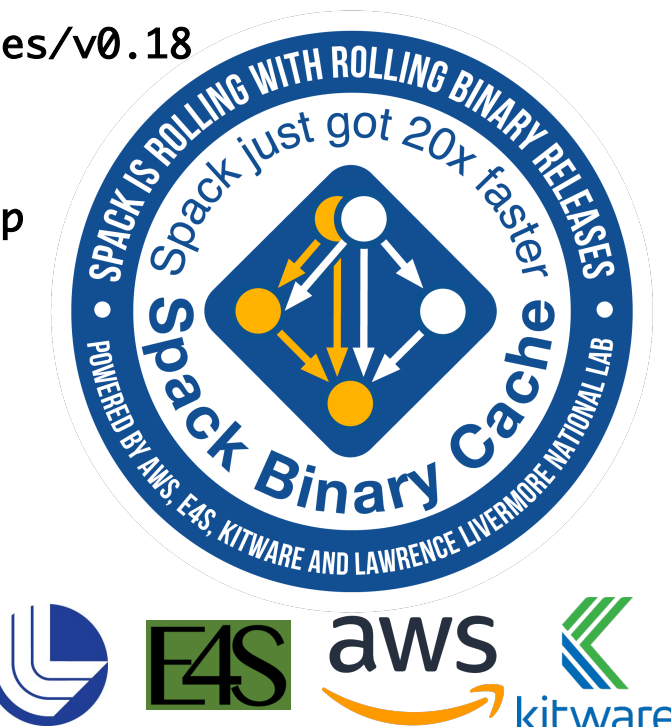

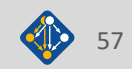

### **Our infrastructure enables us to sustainably manage a binary distro**

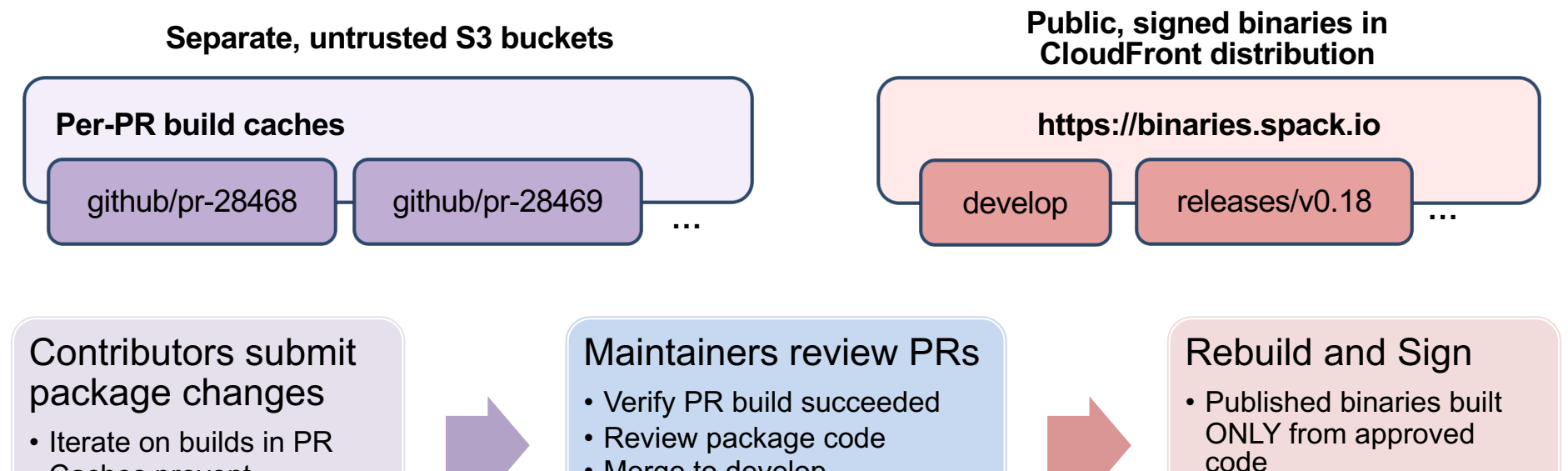

• Caches prevent unnecessary rebuilds

- 
- Merge to develop
- Protected signing runners
- Ephemeral keys

- Moves bulk of binary maintenance upstream, onto PRs
	- Production binaries never reuse binaries from untrusted environment

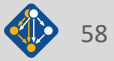

# Spack v0.18 uses a different hash to identify builds

### • **Coarse DAG hash prior to v0.18:**

- Hash included nodes and metadata about their link and run dependencies
- Information about build dependencies was not stored (to avoid rapidly changing hashes)
- Hash would not change if one of your package.py files was updated

### • **Full DAG hash in v0.18:**

- Includes metadata about build, link, and run dependencies (all dependencies)
- Database stores build dependencies (better provenance)
- Hash includes a canonical hash of the package, py recipe

#### • **Some important points:**

- Hashes of alread-installed specs and buildcaches will *not* change
- Churn is minimized by enabling --reuse by default (no issues with hash misses)
	- Won't rebuild every time there is a new cmake version, unless you ask for it with --fresh
- You can now have graphs now with multiple versions of the same build dependency

# Spack can now find Cray PE manifests

- May 2022 Cray PE will ship with Spack-friendly package descriptions
- You can find installed packages and register them as externals with:

spack external read-cray-manifest

- This will register packages from the PE with Spack
	- Adds to database and packages.yaml
	- Use spack install --reuse to build with found packages.
- Should result in much less configuration required to use the Cray PE

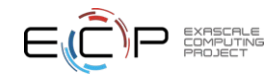

# Unifiying *when possible* in environments

- Spack environments have traditionally concretized two ways:
	- together: can only have one version of every dependency
	- separately: each package in the environment can have its own
- unify: when\_possible feature is a best-effort middle ground:
	- Dependencies that can be consolidated (e.g. to an old/middle version) will be
	- Dependencies that conflict will be built separately
	- RPATH will continue to help keep things sane
- Solver work to do this was quite complex
	- Using multi-shot solving
		- Solve for runtime dependencies first
		- Then solve for build dependencies
	- Not fully optimal, but very fast
		- Approach brought E4S environment concretization from 2 hrs to ~1 minutes

```
concretizer:
   unify: when_possible
```
# Spack on Windows is here!

- Until now, we've only supported Linux and macs
- Initial Windows support is in
	- Lots of core work to get to this point
	- Still a long way to go for all features
- 14 package files ported to Windows initially
	- Need more hoping the community will help!
- Kitware and TechX did main development of this feature
- Hoping this gets us more exposure in other communities

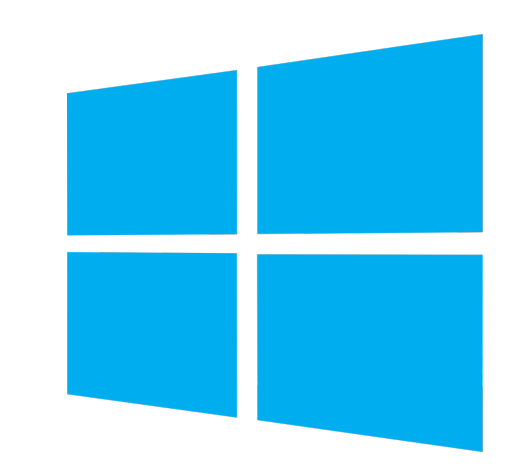

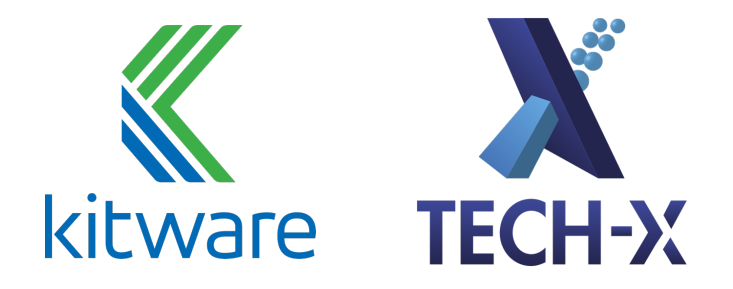

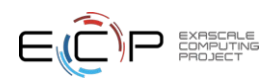

# Future CI directions focus on scalability and testing

- Scaling tests up to handle every PR has been very difficult
	- Driven by GitLab
	- Using Kubernetes builders
	- Using a cluster at U. Oregon
- Concretization of large environments was slowing turnaround
	- 55 min to concretize E4S environment (each spec separately)
	- Brought this down to 2.5 min with parallelization and caching
	- when possible will help even more, as it reduces this to one solve
- Amazon and E4S/UO team helping to pinpoint errors
- We are now doing about 100,000 builds/month
- Once we have a stable, rolling release of spack develop branch, we'll make the build cache public
	- Rolling binaries for develop
	-

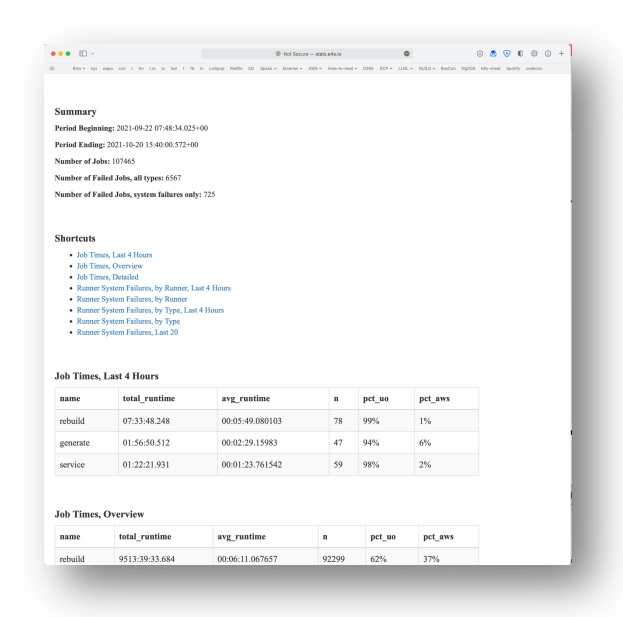

# – Long-lived snapshots for each release https://stats.e4s.io

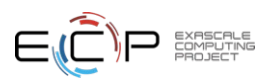

### Spack v0.19 roadmap: Separate concretization of build dependencies

- We want to:
	- Build build dependencies with the "easy" compilers
	- Build rest of DAG (the link/run dependencies) with the fancy compiler
- 2 approaches to modify concretization:
	- **1. Separate solves**
		- Solve run and link dependencies first
		- Solve for build dependencies separately
		- Mav restrict possible solutions (build  $\leftrightarrow$  run env constraints)
	- **2. Separate models**
		- *Allow* a bigger space of packages in the solve
		- Solve *all* runtime environments together
		- May explode (even more) combinatorially

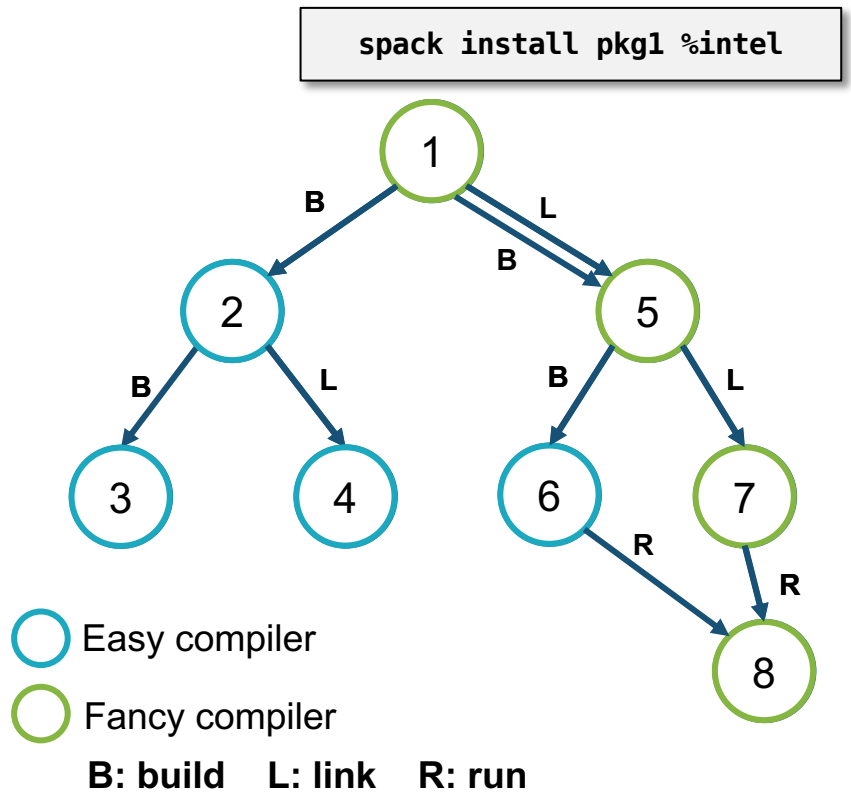

# Spack 0.19 Roadmap: compilers as dependencies

- **We need deeper modeling of compilers to handle compiler interoperability**
	- libstdc++, libc++ compatibility
	- Compilers that depend on compilers
	- Linking executables with multiple compilers
- **First prototype is complete!**
	- We've done successful builds of some packages using compilers as dependencies
	- We need the new concretizer to move forward!
- **Packages that depend on languages**
	- Depend on **cxx@2011**, **cxx@2017**, **fortran@1995**, etc
	- Depend on **openmp@4.5**, other compiler features
	- Model languages, openmp, cuda, etc. as virtuals

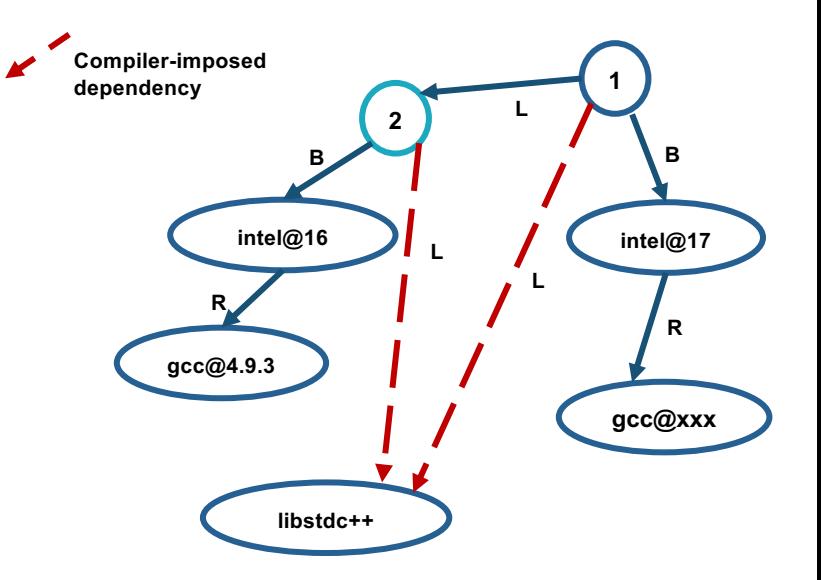

**Compilers and runtime libs fully modeled as dependencies**

### Spack's long-term strategy is based around broad adoption and collaboration

- **Not sustainable without a community**
	- Broad adoption incentivizes contributors
	- Cloud resources and automation absolutely necessary
- **Spack preserves build knowledge in a cross-platform, reusable way**
	- Minimize rewriting recipes when porting
- **CI ensures builds continue to work as packages evolve**
	- Keep packages flexible but verify key configurations
- **Growing contributor base and continuing to automate are the most important priorities**
	- **377 contributors to 0.18 release!**

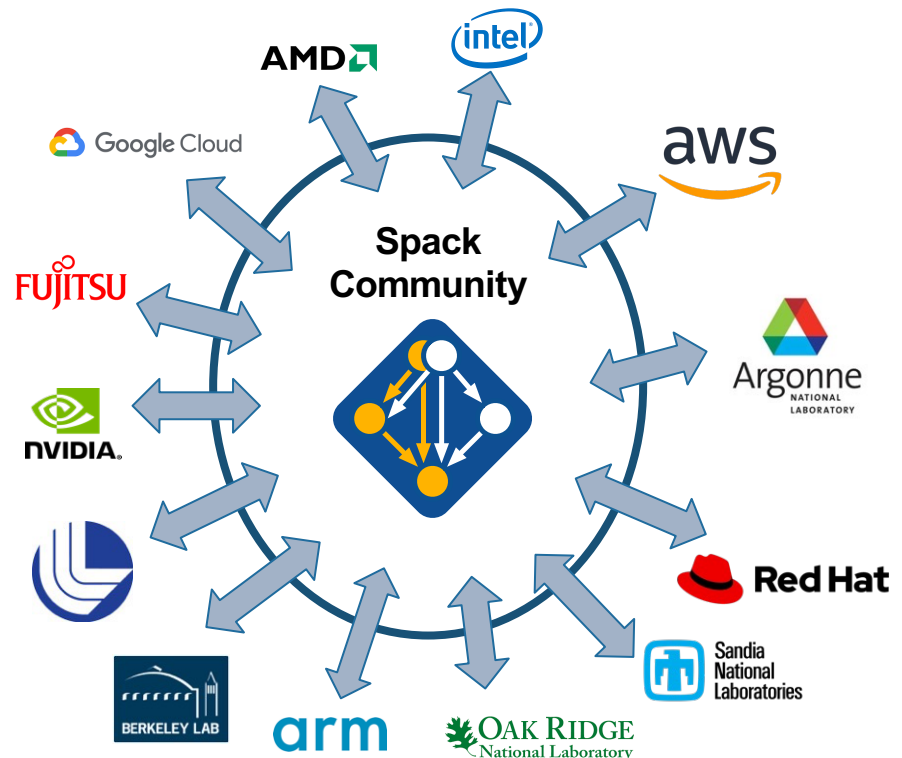

### **Spack 0.19 Roadmap: compilers as dependencies**

- § **We need deeper modeling of compilers to handle compiler interoperability**
	- libstdc++, libc++ compatibility
	- Compilers that depend on compilers
	- Linking executables with multiple compilers
- § **First prototype is complete!**
	- We've done successful builds of some packages using compilers as dependencies
	- We need the new concretizer to move forward!
- § **Packages that depend on languages**
	- Depend on **cxx@2011**, **cxx@2017**, **fortran@1995**, etc
	- Depend on **openmp@4.5**, other compiler features
	- Model languages, openmp, cuda, etc. as virtuals

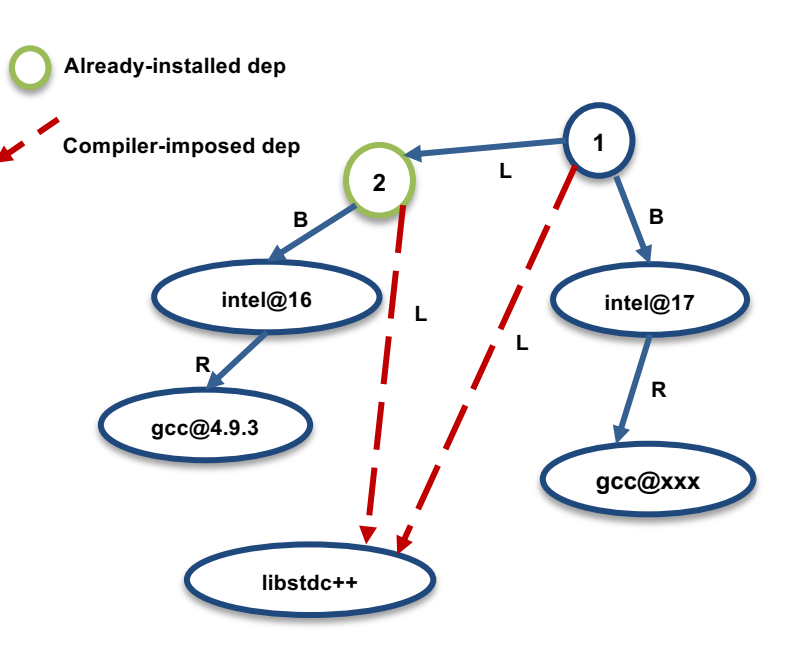

**Compilers and runtime libs fully modeled as dependencies**

## Separate concretization of build dependencies

- We want to:
	- Build build dependencies with the "easy" compilers
	- Build rest of DAG (the link/run dependencies) with the fancy compiler
- This required significant concretizer modifications
- Gets into issues like bootstrapping

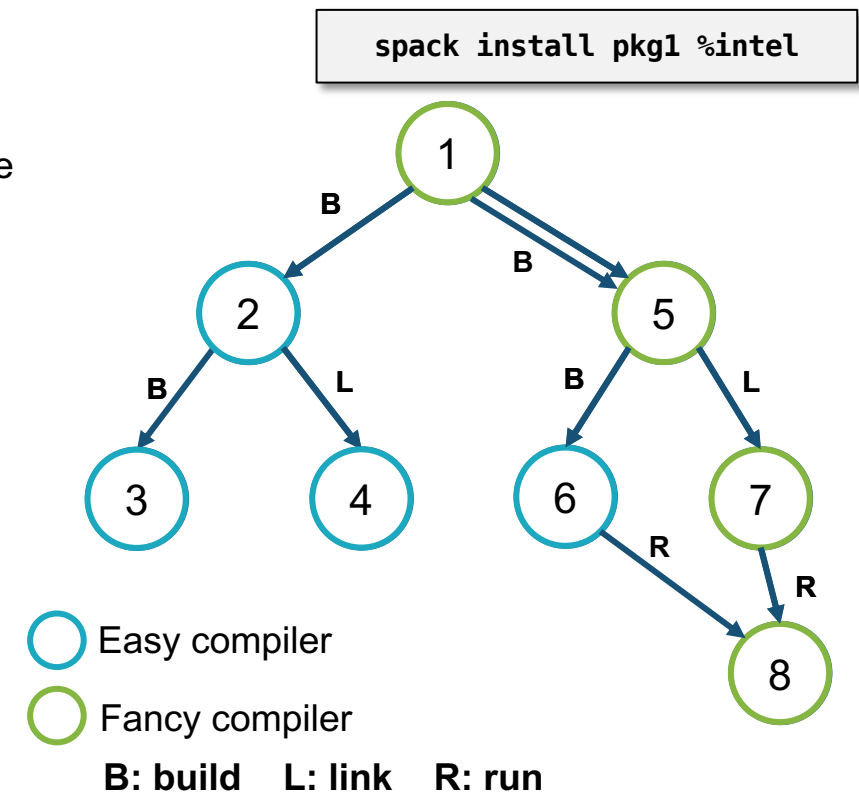

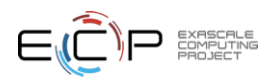

When would we go 1.0?

- •Big things we've wanted for 1.0 are:
	- New concretizer
	- production CI
	- production public build cache
	- Compilers as dependencies
	- Stable package API
		- •Enables separate package repository
- •After 0.19 we will hopefully have all of these
	- Maybe there won't be a 0.20!

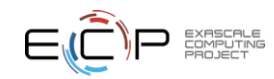

### Ongoing research: BUILD is a 3-year research project, started at LLNL in 2020

- Basic premise: humans can't generate all the compatibility constraints
	- Version ranges, conflicts, in Spack packages not precise
	- rely on maintainers to get right.
- BUILD aims to understand software compatibility at the binary level
	- Develop ABI compatibility models
	- Enable *automatic* and ABI-compatible reuse of system binaries, foreign binary packages
- **WIP: better dependency solvers can enable users to solve** *around* **system dependencies**
	- find "closest" match to a prior build, using new packages
	- Reproduce a prior build with new requirements

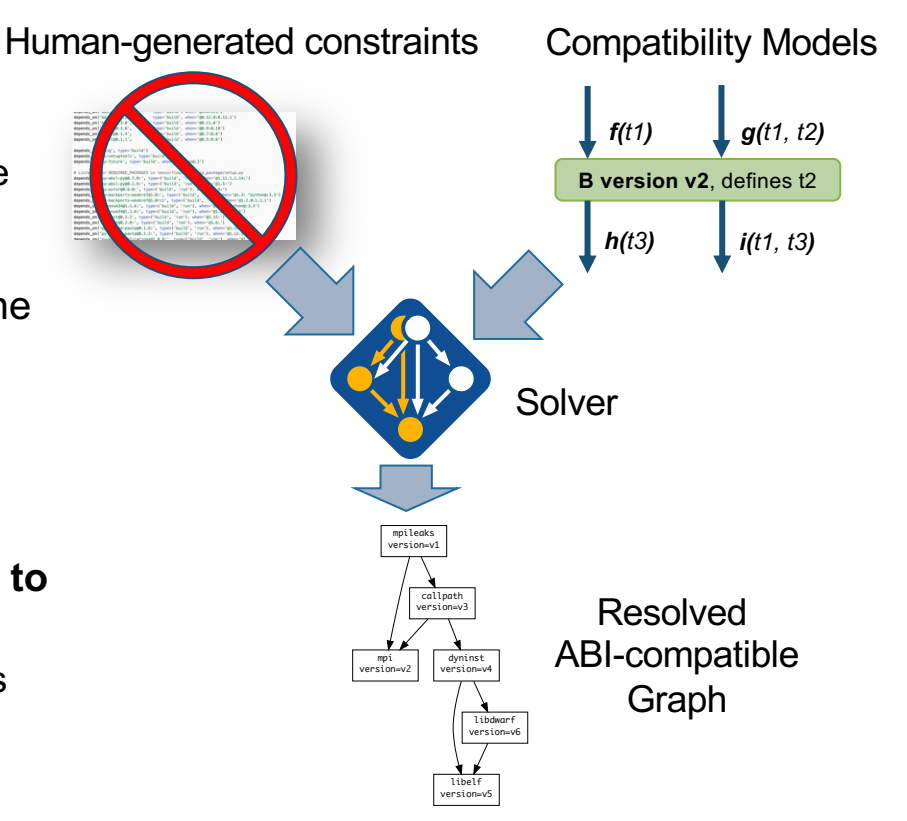

# Reliabuild: An Active Learning based Configuration Selection Framework\*

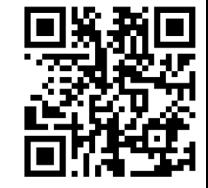

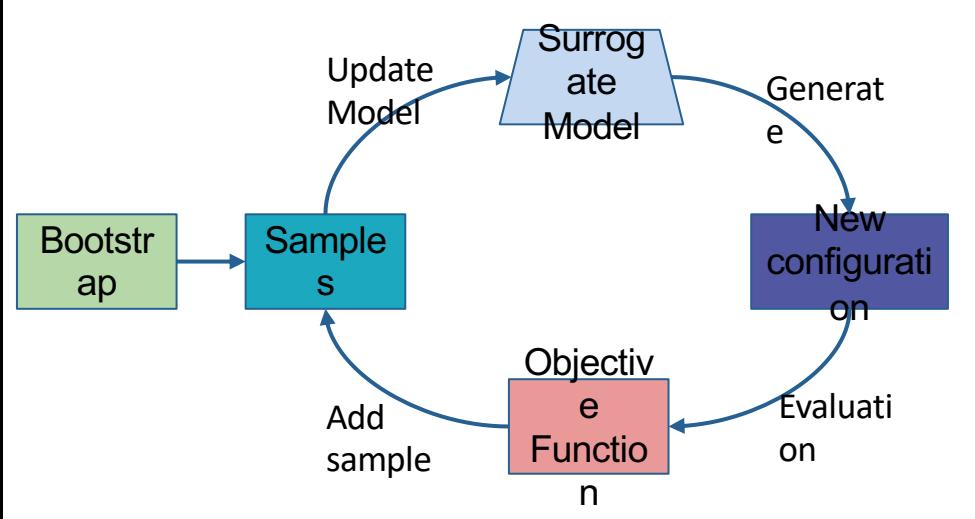

**Reliabuild** iterates between fitting model and using it to select samples

- **An active-learning-based** approach for identifying highfidelity package build configurations
- **Exampling method using Therative sampling method using** only a limited set of samples.
	- —Suitable when the true objective function evaluations are expensive
- Surrogate model is used to compute the value of the objective for a configuration

**\*Reliabuild: Searching for High-Fidelity Builds Using Active Learning; H.Menon, K. Parasyris, T. Scogland, T. Gamblin; MSR'2022**

### Reliabuild has significantly higher precision than *Random* selection

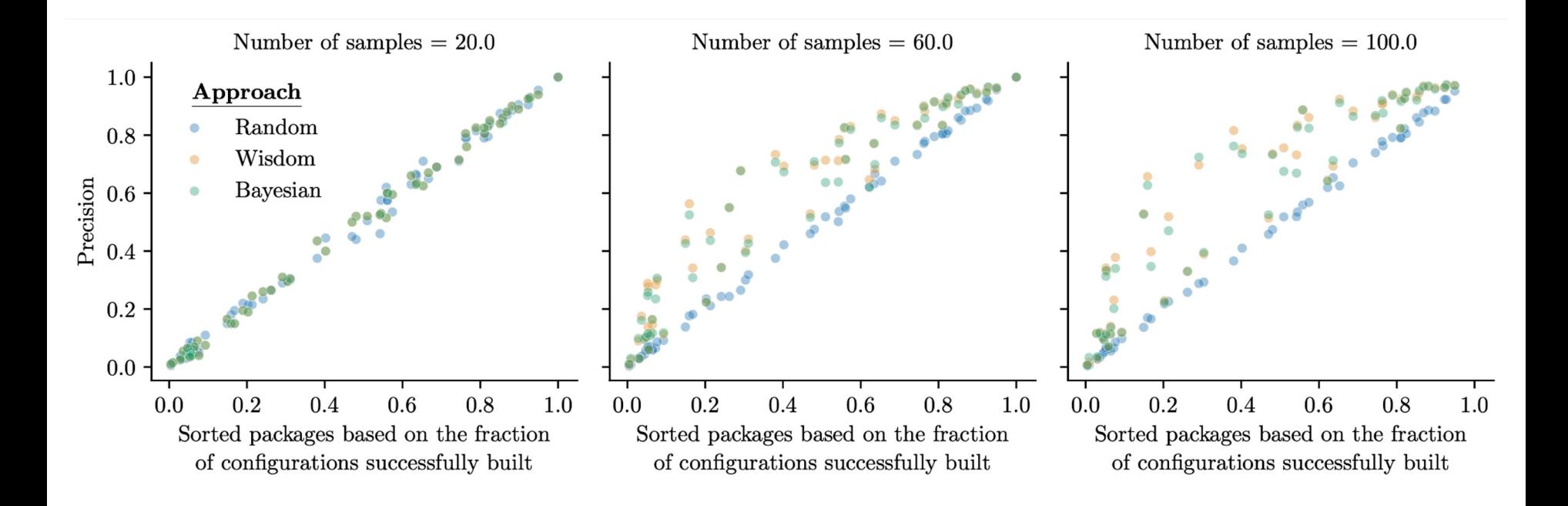

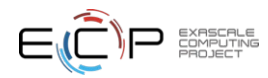
## Package Importance Analysis

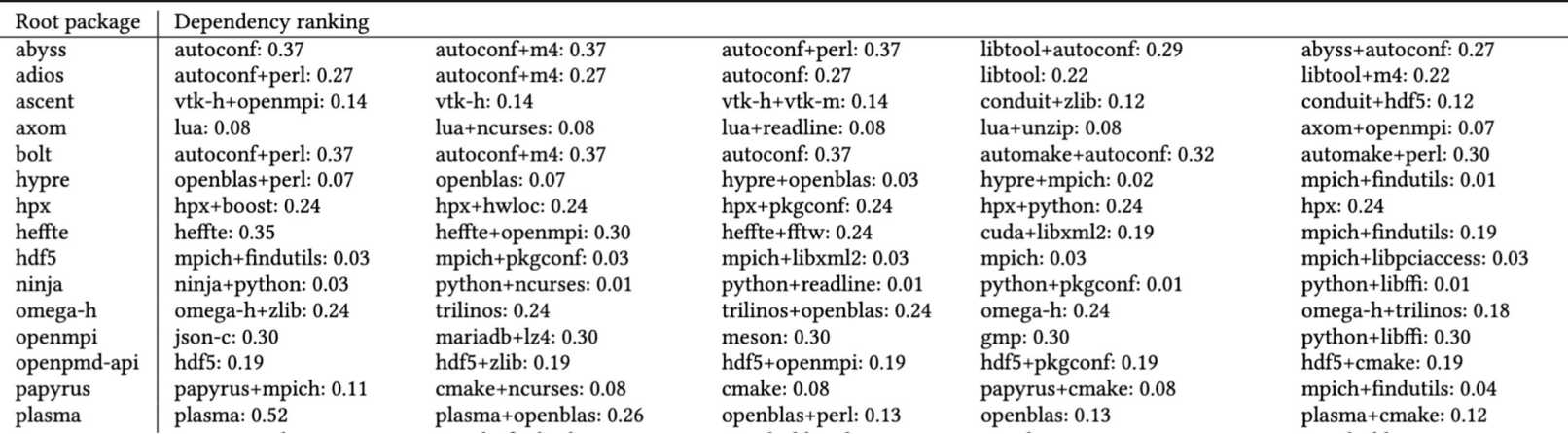

- A particular choice of version for packages can significantly affect the build outcome
- Importance metric: We use Jensen-Shannon (JS) divergence to compute the difference between the good and bad distribution.
- Some packages impact the build outcome more than others

#### **Relative ranking of dependencies based on importance can guide the exploration process**

## Pairwise Version Constraints Analysis

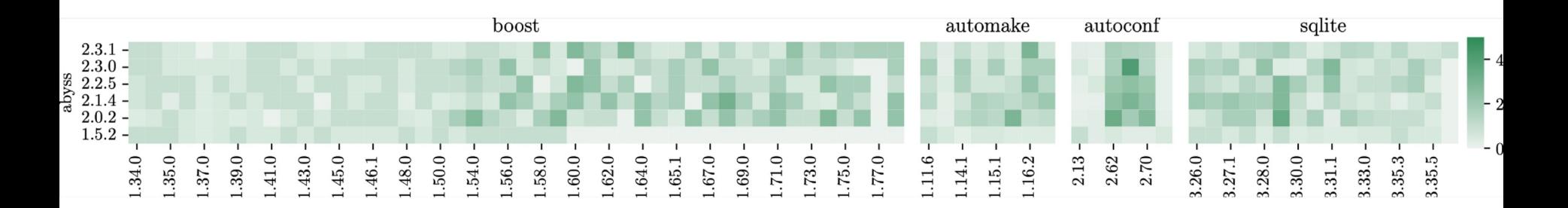

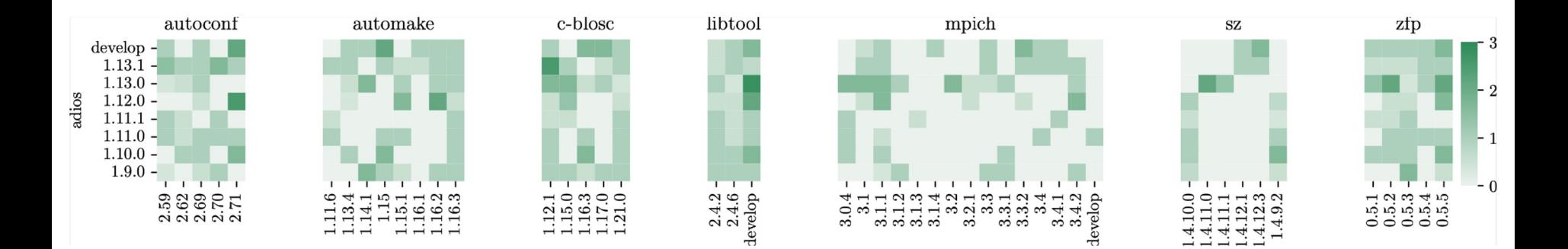

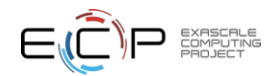

# **Join the Spack community!**

- There are lots of ways to get involved!
	- Contribute packages, documentation, or features at **github.com/spack/spack**
	- Contribute your configurations to **github.com/spack/spack-configs**
- Talk to us!
	- You're already on our **Slack channel** (spackpm.herokuapp.com)
	- Join our **Google Group** (see GitHub repo for info)
	- Submit **GitHub issues** and **pull requests**!

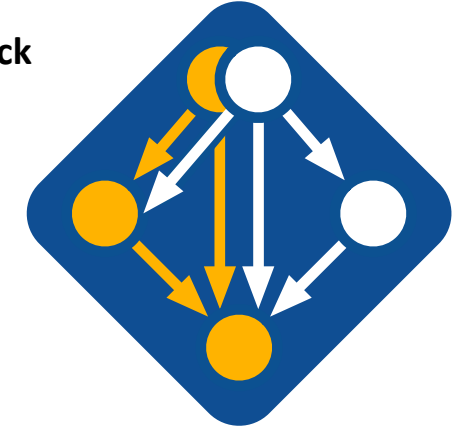

**github.com/spack/spack**

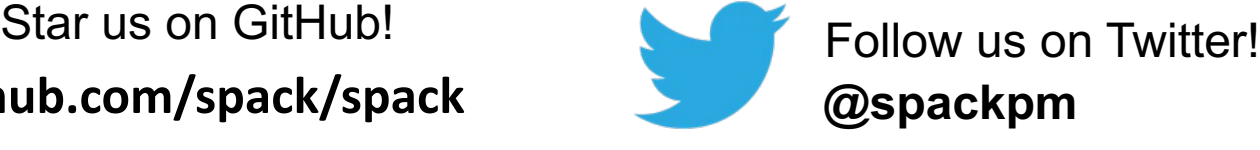

#### We hope to make distributing & using HPC software easy!

Join **#tutorial** on Slack: **slack.spack.io** Materials: **spack-tutorial.readthedocs.io** 75

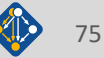

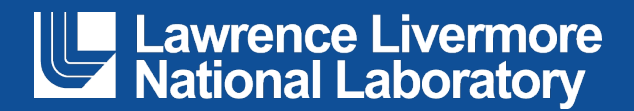

#### **Disclaimer**

This document was prepared as an account of work sponsored by an agency of the United States government. Neither the United States government nor Lawrence Livermore National Security, LLC, nor any of their employees makes any warranty, expressed or implied, or assumes any legal liability or responsibility for the accuracy, completeness, or usefulness of any information, apparatus, product, or process disclosed, or represents that its use would not infringe privately owned rights. Reference herein to any specific commercial product, process, or service by trade name, trademark, manufacturer, or otherwise does not necessarily constitute or imply its endorsement, recommendation, or favoring by the United States government or Lawrence Livermore National Security, LLC. The views and opinions of authors expressed herein do not necessarily state or reflect those of the United States government or Lawrence Livermore National Security, LLC, and shall not be used for advertising or product endorsement purposes.